*Relazione di Elettronica Tommaso Di Persio*

# *AMPLIFICATORE OPERAZIONALE*

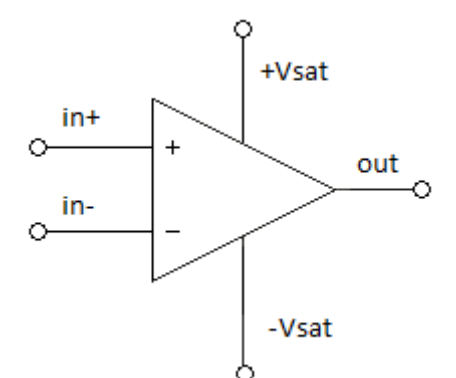

L'amplificatore operazionale è un componente elettronico con svariati utilizzi tra cui: amplificatore, comparatore, sommatore e convertitore da corrente a tensione.Questo componente viene definito differenziale in quanto lavora con la differenza di potenziale fra gli ingressi + e -, detti rispettivamente non invertente e invertente. Come componente fisico si può trovare in un contenitore DIP a 8 pin. L'amplificatore operazionale ha caratteristiche simili a quelle di un amplificatore di tensione ideale, in particolare:

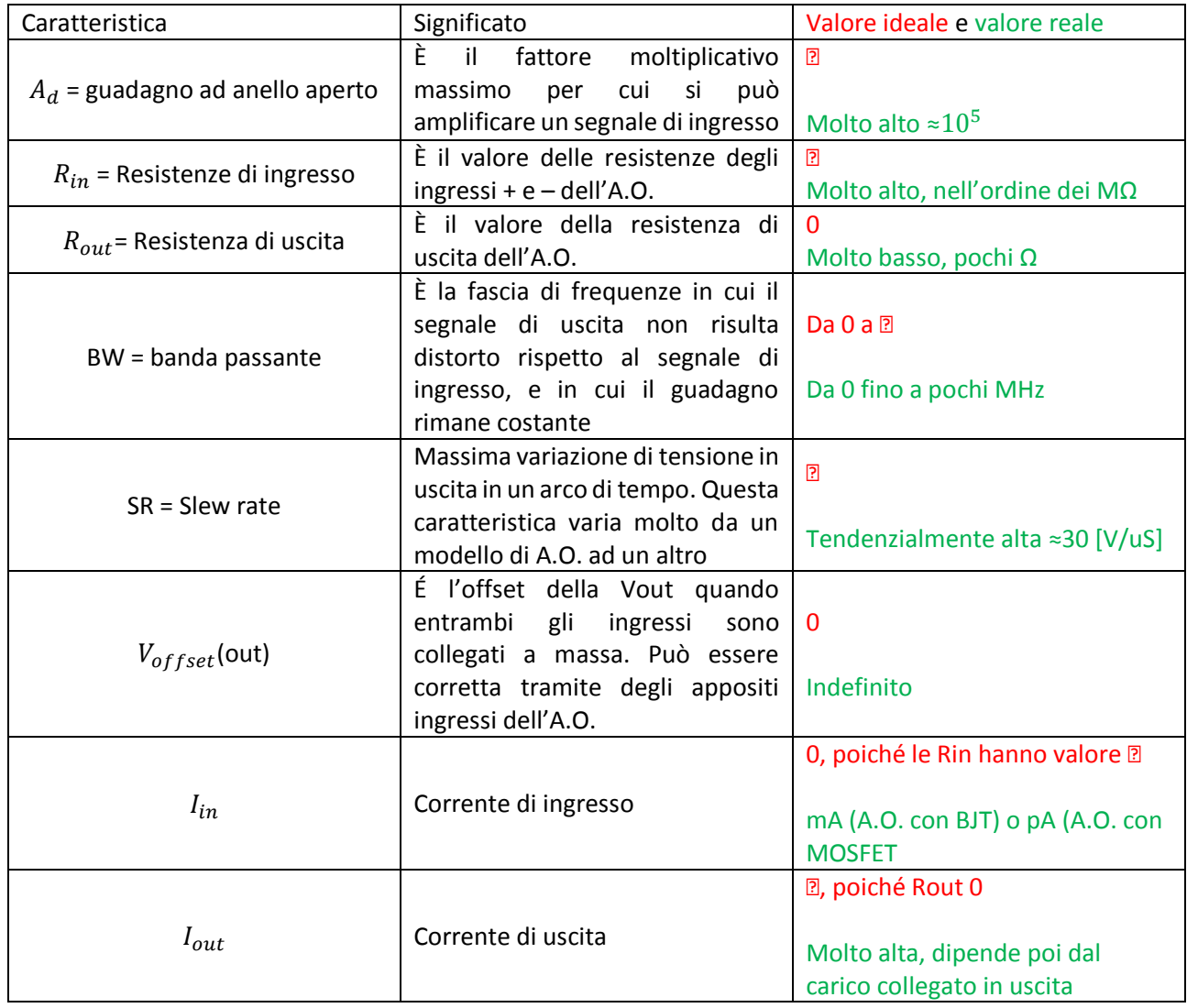

Caratteristiche particolari

Gli A.O. hanno delle caratteristiche che sono degne di nota e richiedono un discorso approfondito. Queste sono:

#### Tensione di alimentazione

La tensione di alimentazione di un amplificatore operazionale serve al funzionamento del componente e definisce alcuni suoi comportamenti. Spesso viene data duale (es. +12V e -12V) e bisogna sempre tenerne conto quando si progetta un'applicazione di amplificazione del segnale. Questo perché se si amplifica di 10 volte un segnale con tensione picco-picco di 4V (da +2 a -2), in uscita si avrà un segnale con tensione piccopicco di 40V (da +20 a -20), e nel caso di un'alimentazione duale +12V e -12V, l'uscita risulterà tagliata e quindi distorta rispetto al segnale di ingresso. Per risolvere un problema del genere una soluzione potrebbe essere quella di aumentare la tensione di alimentazione, tenendo sempre conto dei limiti supportati dall'A.O. riportati sui datasheet dei componenti.

La tensione di alimentazione però non sarà mai sfruttata al massimo. Infatti in uscita, sempre nel caso di alimentazione +12V e -12V, si avranno dei valori di tensione compresi fra il 90% di +12V e il 90% di -12V. Questi valori vengono definiti come +Vsat e -Vsat.

#### Guadagno differenziale

Citato nella tabella precedente il guadagno differenziale è ciò che rende l'amplificatore operazionale un componente cosi tanto utilizzato. È definito dalla formula  $A_d = \frac{Vout}{Vin}$ , e quindi  $V_{out} = V_{in} * A_d$ . Per ottenere un guadagno specifico si usa una Rf, ovvero resistenza di feedback, che va collegata dall'uscita all'ingresso invertente e può avere un valore variabile a differenza del risultato che si vuole ottenere. Questo collegamento è costante ed obbligatorio se si lavora in configurazioni lineari.

#### Equipotenzialità degli ingressi

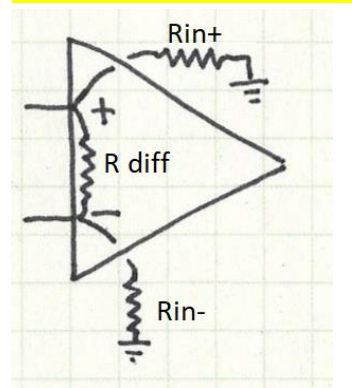

Se si osserva la struttura interna del componente si nota che nello stadio di ingresso sono presenti tre resistenze virtuali di cui una che collega fra di loro gli ingressi e due che collegano ogni ingresso a massa. Quella che collega fra di loro gli ingressi, Rdiff nello schema, essendo di valore tendente a infinito (nella caratteristica reale nell'ordine dei MΩ), non consente il passaggio di corrente fra i due ingressi e quindi i capi della resistenza virtuale si troveranno allo stesso potenziale. Da qui si definisce il principio di equipotenzialità degli ingressi.

Si potrebbe pensare che, essendo un componente differenziale, se la differenza fra gli ingressi rimane costante ma con un offset di qualsiasi tipo il segnale di uscita sarà uguale, e invece no. Con un esempio pratico:

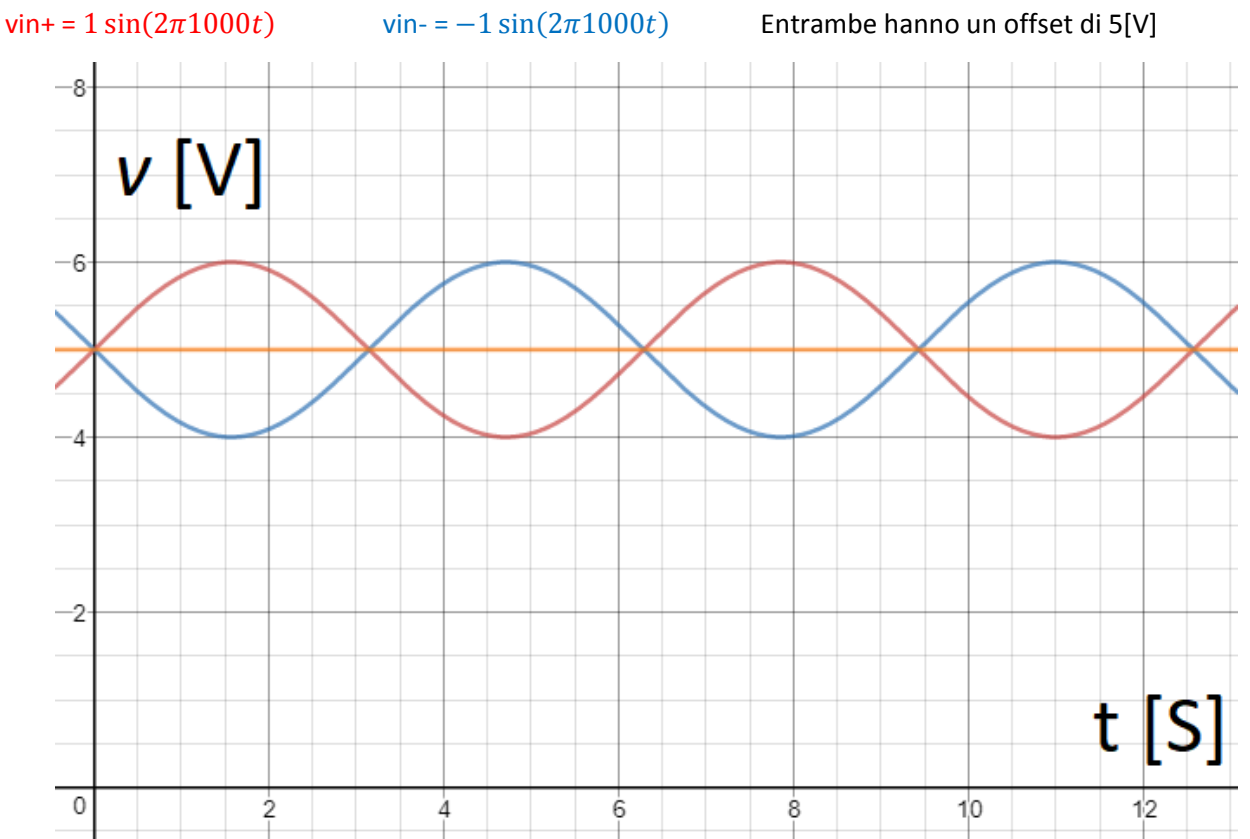

Nel grafico sono disegnate le due sinusoidi e la linea arancione che rappresenta la componente continua di entrambe. Nel momento in cui verranno amplificate verrà amplificata anche la componente continua. Per cui la formula per calcolare la Vout sarà  $[(V_{in+} - V_{in-}) * A_d] + (V_{cm} * A_{cm})$ .Il guadagno di modo comune,  $A_{cm}$ , si calcola come rapporto fra la tensione di uscita e la componente continua degli ingressi.

Essendo il guadagno differenziale molto grande rispetto al guadagno di modo comune quest'ultimo può essere omesso dai calcoli nel caso di applicazioni che non richiedono particolare precisione.

# Applicazioni dell'amplificatore operazionale

#### Amplificatore invertente

Questa configurazione consente di amplificare un segnale di ingresso. L'uscita risulterà però invertita rispetto al segnale di ingresso.

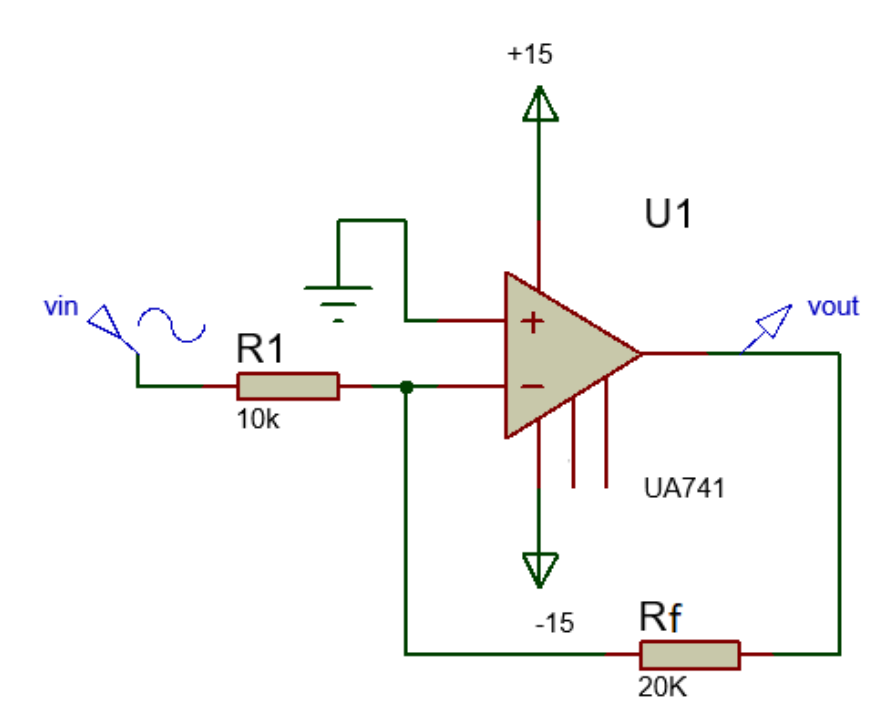

Collegamenti:

In questa configurazione il segnale viene amplificato secondo la formula:

$$
A_d = -\frac{rf}{r_1} \rightarrow A_d = -\frac{20K}{10K} \rightarrow A_d = -2
$$
  

$$
v_{in} = 2\sin(2\pi 1000t)
$$

 $v_{out} = -4\sin(2\pi 1000t)$ 

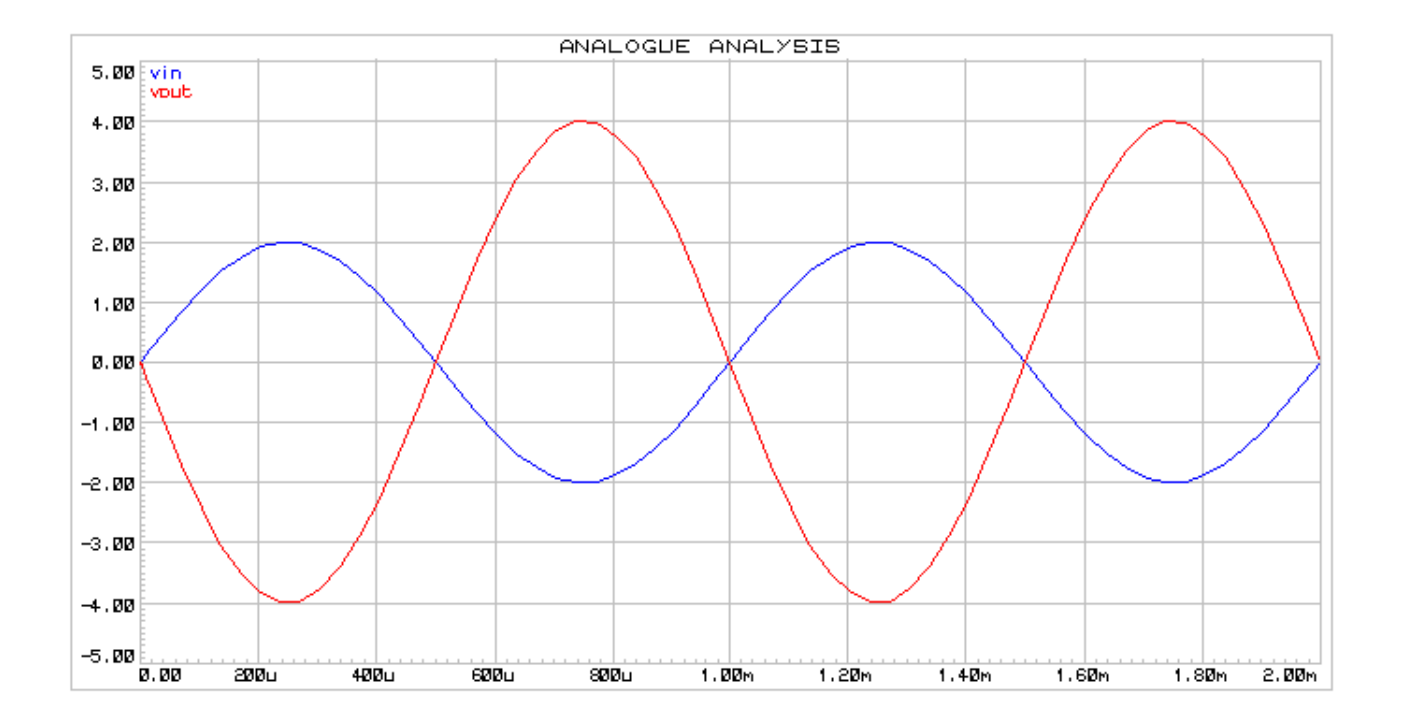

# Amplificatore non invertente

Questa configurazione consente di amplificare un segnale di ingresso. In questo caso l'uscita non risulterà invertita rispetto al segnale di ingresso. Collegamenti:

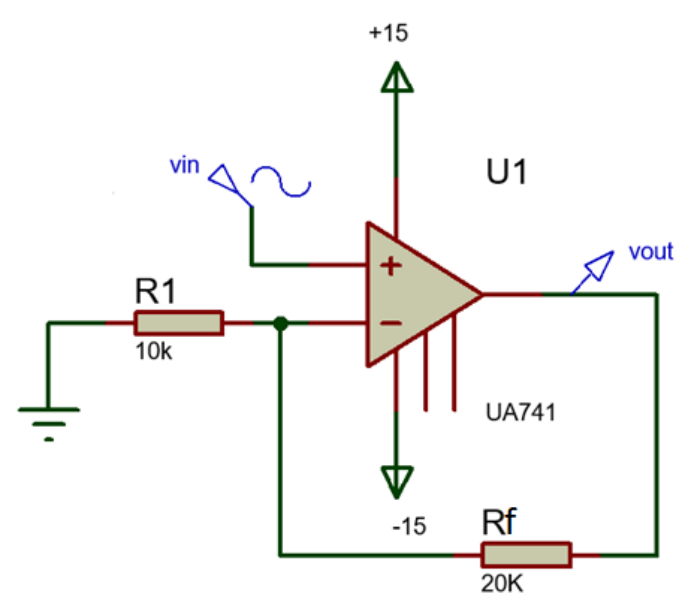

In questa configurazione il segnale di ingresso viene amplificato secondo la formula:  $A_d = 1 + \frac{rf}{r_1}$  $\frac{rf}{r1}$   $\rightarrow$   $A_d = 1 + \frac{20K}{10K}$  $\frac{20k}{10K}$   $\rightarrow$   $A_d = 1 + 2 = 3$ In questa configurazione non si può avere un'attenuazione in uscita, e questo è dato dal fatto che nella formula è presente 1+... che anche nel caso il rapporto $\frac{R_f}{R_1}$ dovesse essere tendente a 0, ovvero nel caso di una  $R_1$  infinitamente alta e una  $R_f$  infinitamente piccola, porterebbe il guadagno a poco più di 1.

#### $v_{in} = 2\sin(2\pi 1000t)$   $v_{out} = 6\sin(2\pi 1000t)$

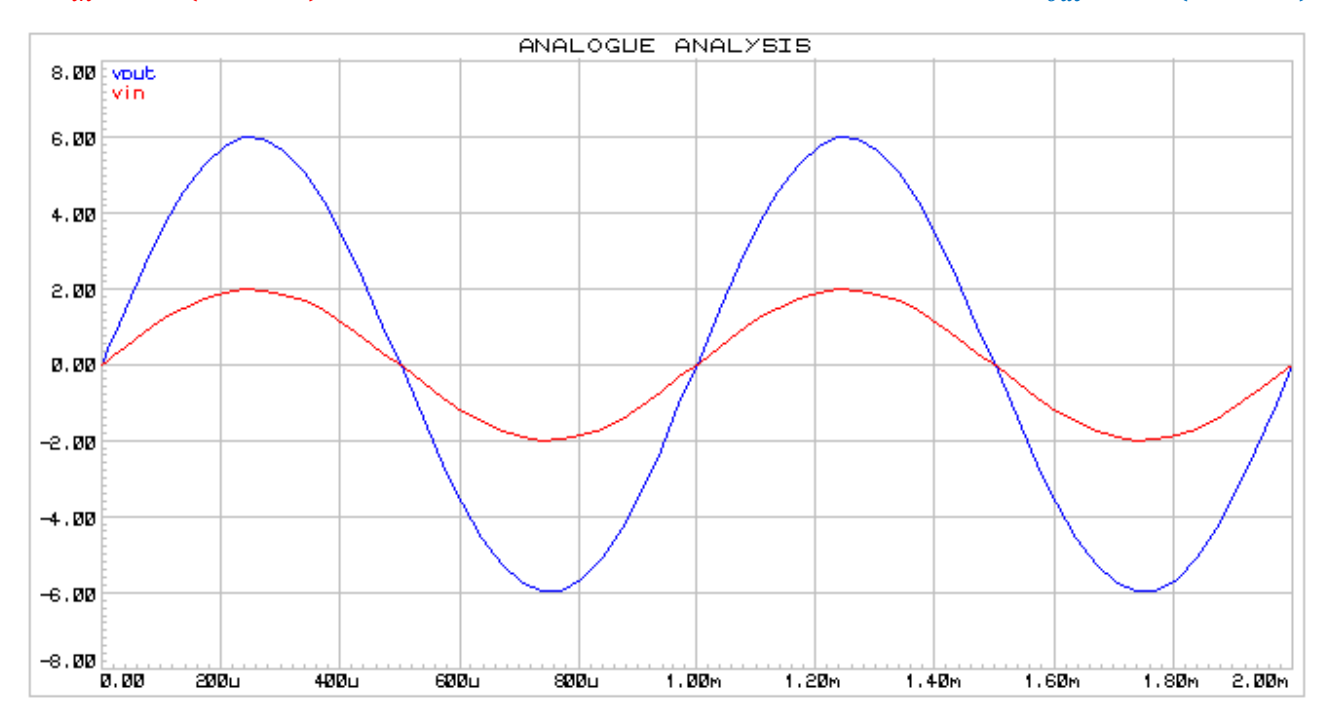

#### Sommatore e differenziale

La configurazione del sommatore non invertente permette di sommare fra loro dei segnali.

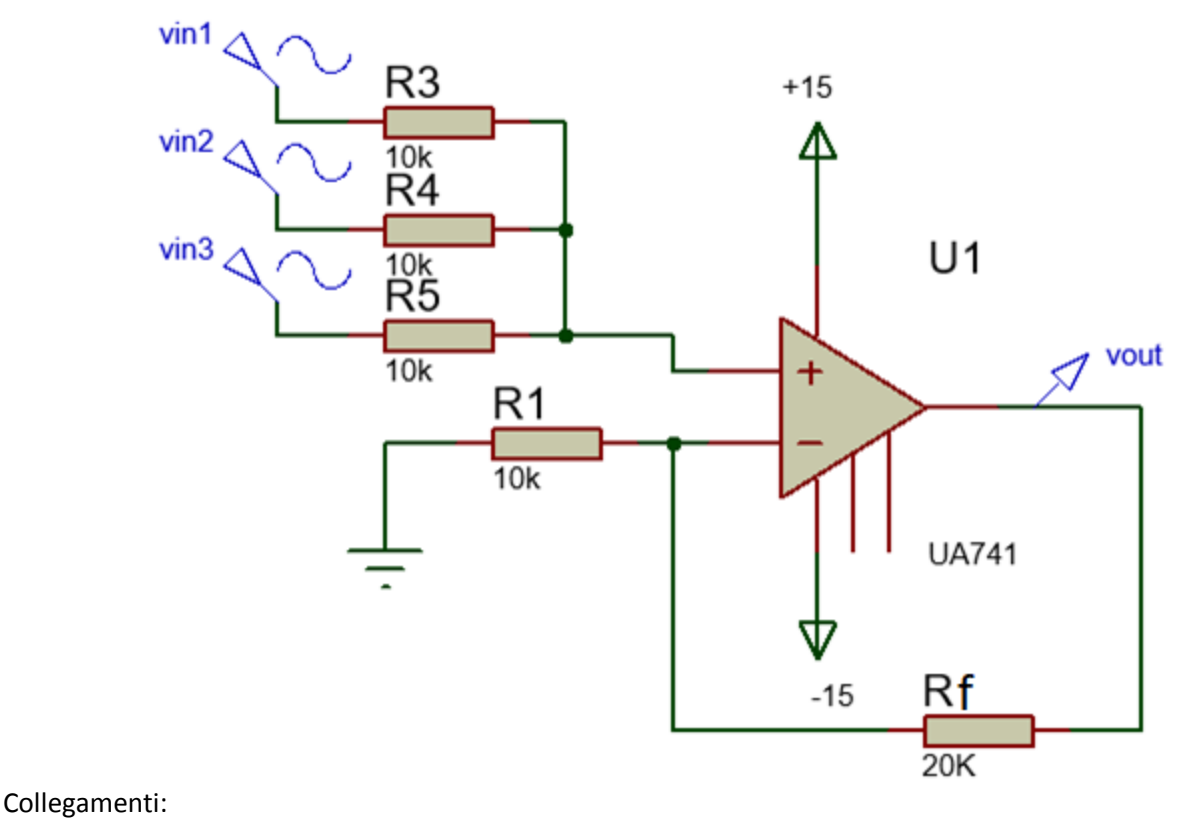

 $v_{in}1 = 1 \sin(2\pi 1000t)$   $v_{in}2 = 2 \sin(2\pi 1000t)$   $v_{in}3 = 3\sin(2\pi 1000t)$ 

Nella configurazione di un sommatore non invertente si deve sempre tener conto di una prima attenuazione del segnale, e poi di una successiva amplificazione. L'attenuazione di ogni segnale avviene prima del suo ingresso nell'A.O., e avviene a causa del parallelo fra le resistenze R3, R4 e R5 (chiamate cosi nello schema). In questo caso essendo 3 resistenze uguali si avrà un'attenuazione di ogni segnale di  $\frac{1}{3}$ . Nel caso in cui le resistenze non dovessero essere di valore uguale ogni segnale avrà una sua attenuazione da calcolare singolarmente.

Dopo questa attenuazione si avranno i segnali:

$$
v_{in}1 = \frac{1}{3}\sin(2\pi 1000t) \qquad v_{in}2 = \frac{2}{3}\sin(2\pi 1000t) \qquad v_{in}3 = 1\sin(2\pi 1000t)
$$

Secondo il funzionamento dell'amplificatore non invertente, ogni segnale andrà amplificato secondo:

$$
A_d = 1 + \frac{Rf}{resistenza\ del\ segnale}
$$

Essendo tutte e tre le resistenze di valore uguale si avrà  $A_d = 1 + \frac{20K}{10K}$  $\frac{20K}{10K}$   $\rightarrow$   $A_d = 1 + 2 = 3$ Di conseguenza i tre segnali torneranno allo stato iniziale, e per conoscere il segnale in uscita si dovrà fare la somma dei tre segnali. Il risultato sarà  $v_{out} = 6\sin(2\pi 1000t)$ 

 $v_{in}1 = 1 \sin(2\pi 1000t)$   $v_{in}2 = 2 \sin(2\pi 1000t)$   $v_{in}3 = 3 \sin(2\pi 1000t)$ 

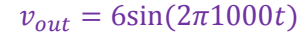

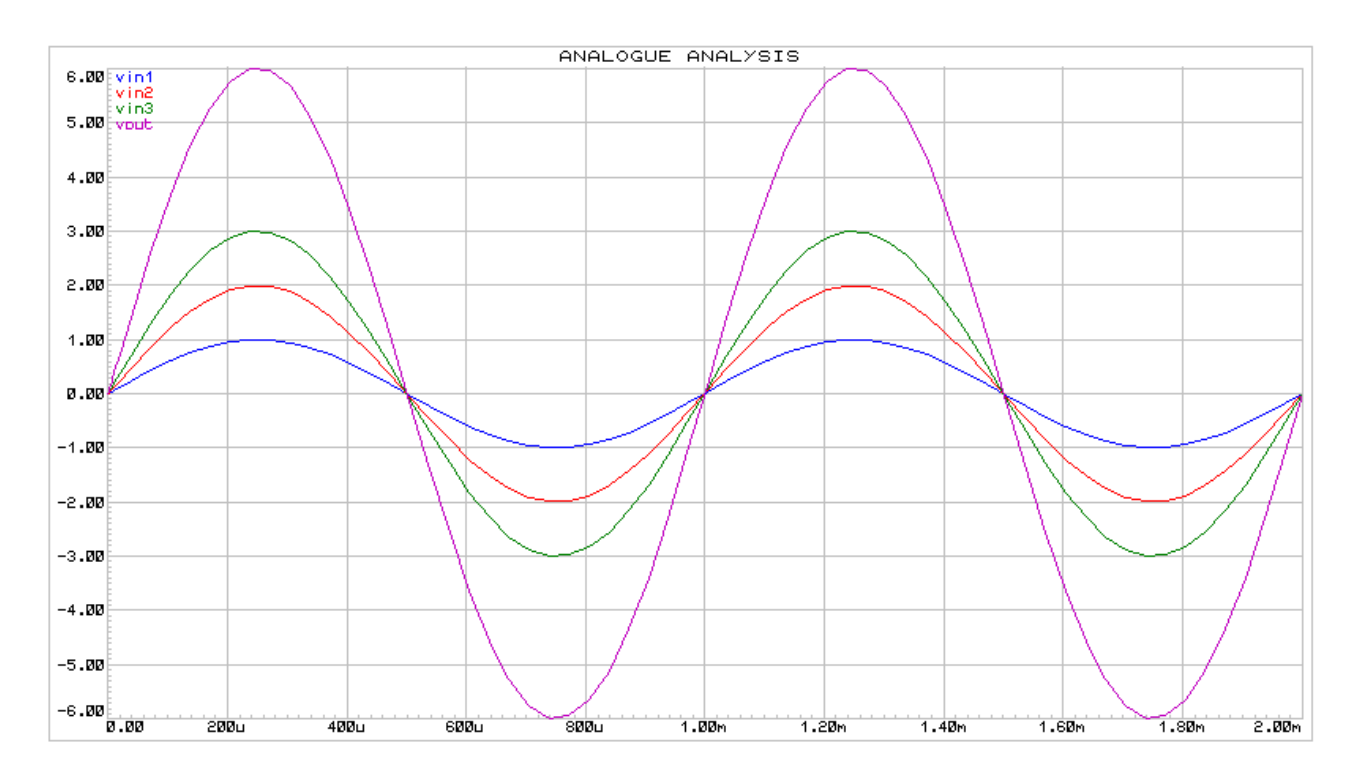

Nel caso in cui inserissimo una componente continua nel nostro sommatore, quindi aggiungendo un quarto segnale in ingresso, andrebbero rivisti i calcoli fatti precedentemente e anche la resistenza di feedback che dovrà avere un valore tale da fare in modo che l'amplificazione di ogni segnale permetta di tornare dallo stato attenuato a quello di partenza.

Collegamenti:

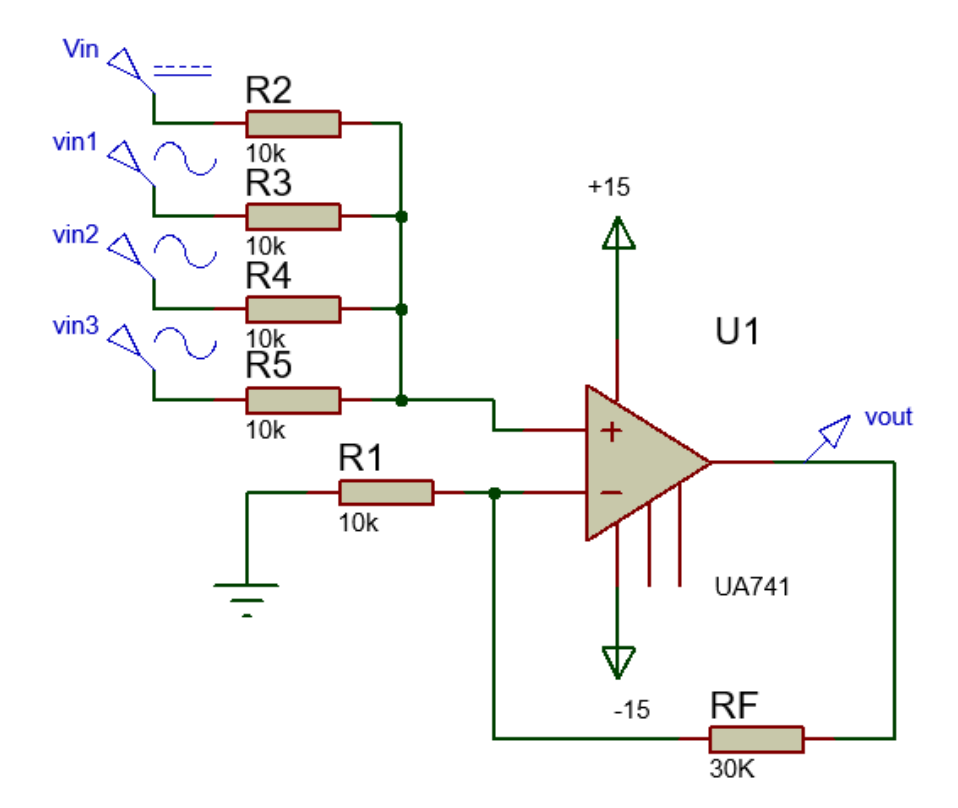

 $v_{in}1 = 1 \sin(2\pi 1000t)$   $v_{in}2 = 2 \sin(2\pi 1000t)$   $v_{in}3 = 3\sin(2\pi 1000t)$   $V_{in} = 2V$ In questa applicazione ogni segnale verrà attenuato di  $\frac{1}{4}$  e poi amplificato di 4. Aggiungendo la nostra componente continua di 2V la nostra uscita avrà la stessa forma d'onda di quella dell'esempio precedente

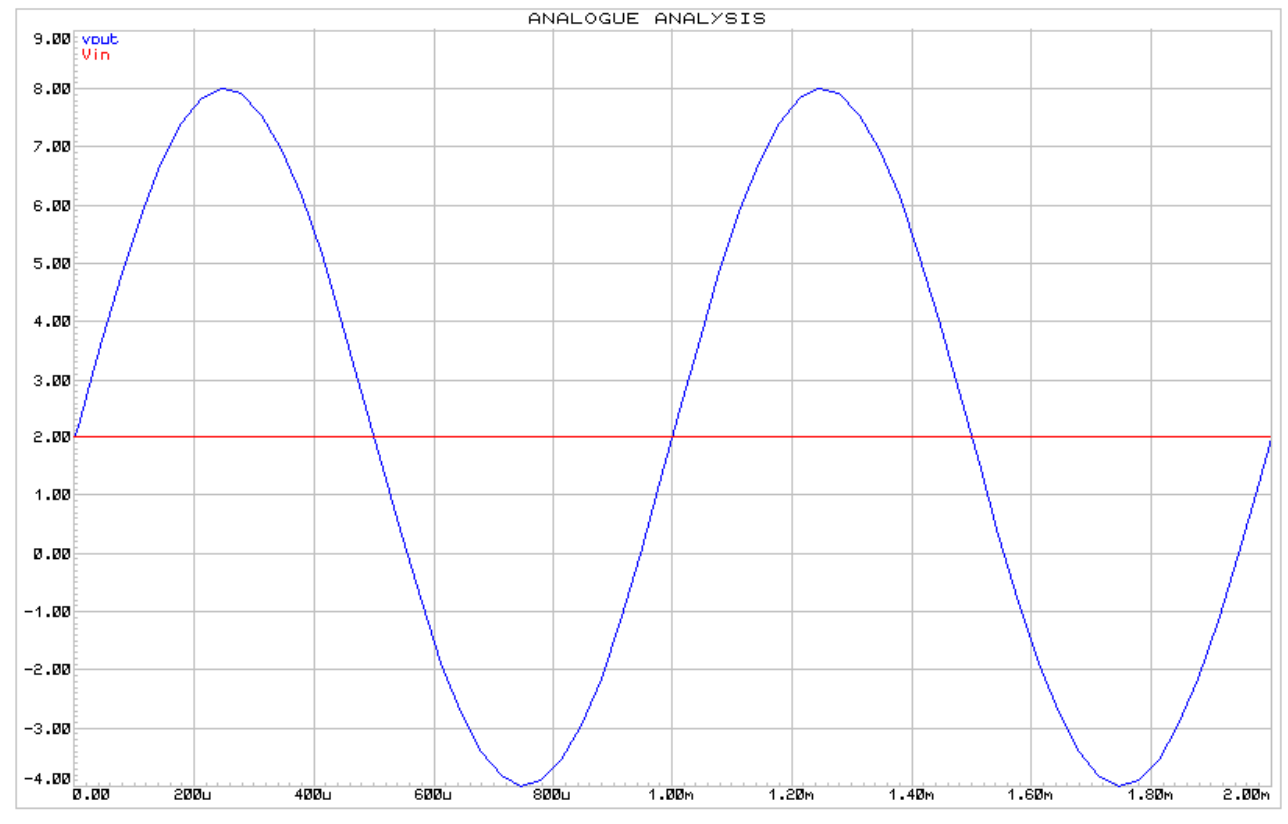

ma avrà un offset di +2V.

Nel caso in cui volessimo invece trovare la differenza fra due segnali cambierà la configurazione. Collegamenti:

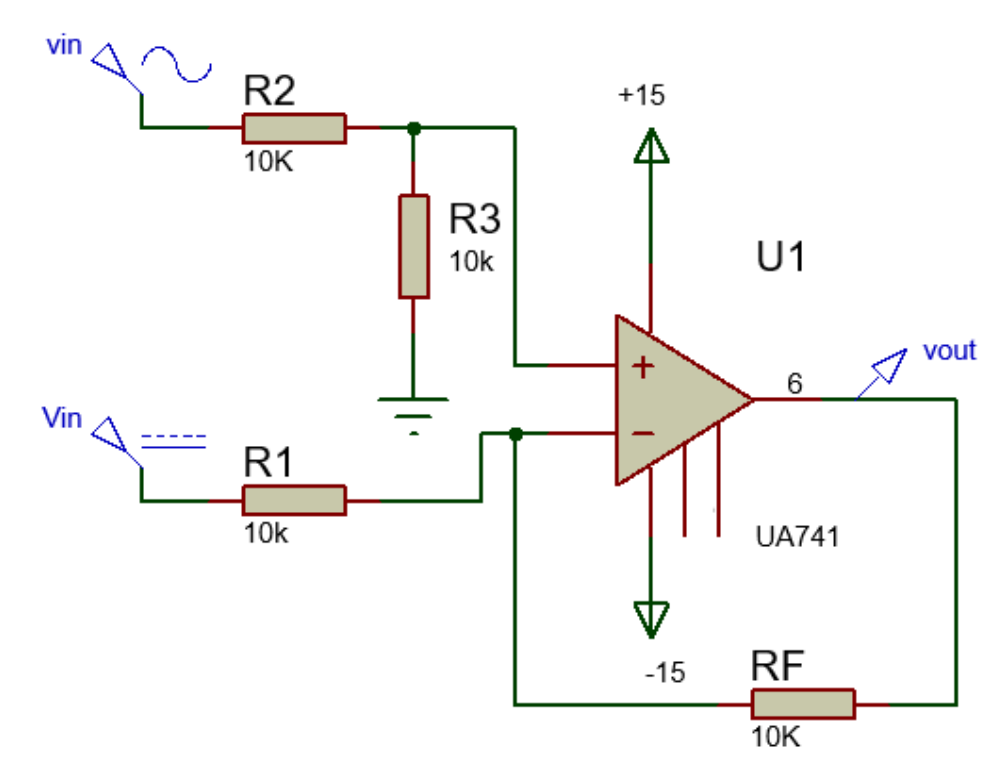

In questa configurazione bisogna applicare il PSE (principio di sovrapposizione degli effetti). Questo metodo di risoluzione dei circuiti va utilizzato due volte, perché due sono i segnali in ingresso all'operazionale.

Il segnale sinusoidale all'ingresso non invertente seguirà i calcoli dell'amplificatore non invertente. Dopo una prima attenuazione di $\frac{1}{2}$ data dal partitore resistivo il segnale verrà amplificato di 2 ( $A_d=1+\frac{10K}{10K}$  $\frac{10K}{10K}$ ). In uscita questo segnale risulterà uguale a quello di ingresso.

La componente continua invece, 2V DC, non subisce attenuazioni in ingresso, ma viene amplificata di -1  $(A_d = -\frac{10K}{10K})$  $\frac{100}{10}$ , quindi in uscita risulterà una tensione continua di -2V.

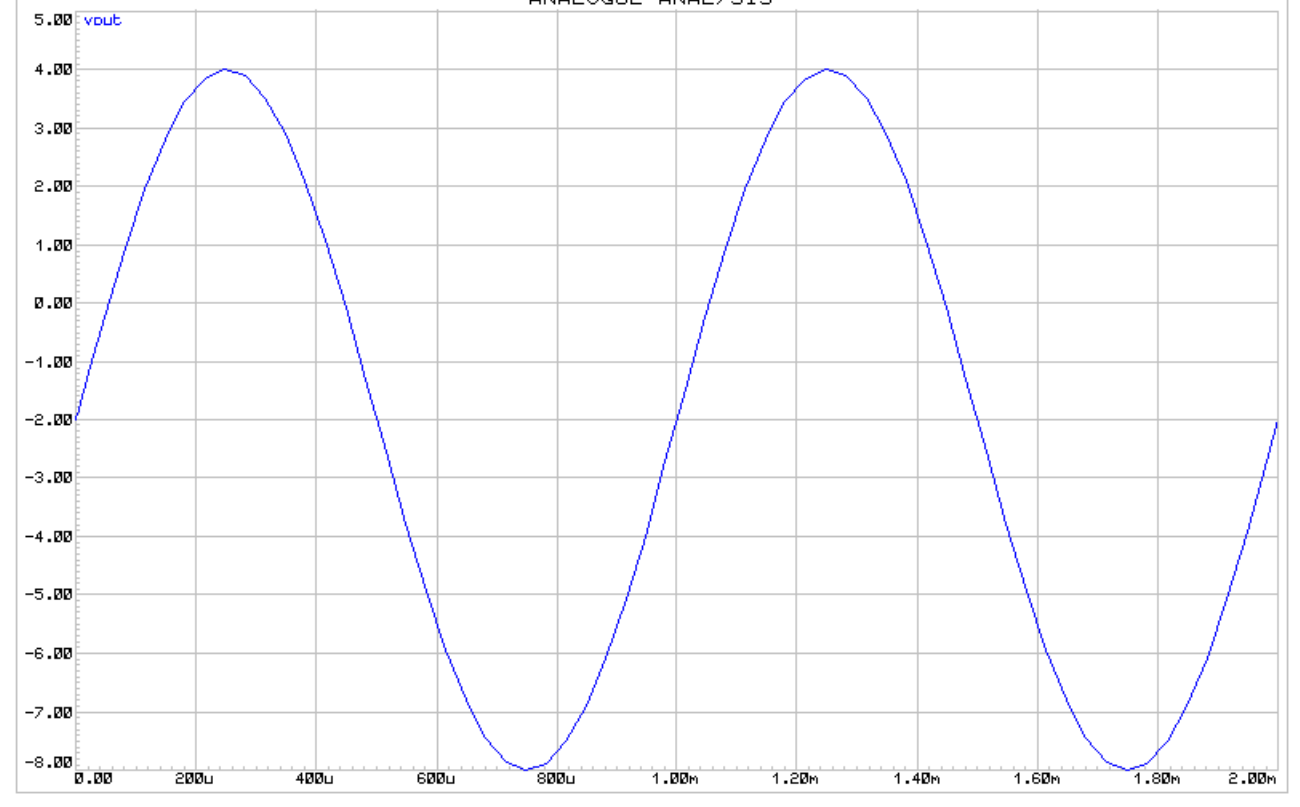

Sommando i due segnali punto per punto risulterà in uscita una sinusoide uguale a quella del segnale di

ingresso $v_{in} = 6\sin(2\pi 1000t)$ , con un offset di -2V.

Per semplificare i passaggi possiamo pensare che il nostro operazionale ha un funzionamento di sottrattore fra due termini: il primo è la sinusoide all'ingresso non invertente e viene preso positivo, il secondo è la componente continua all'ingresso invertente e viene preso negativo.

La nostra equazione sarà allora  $v_{out} = v_{in} - (V_{in})$ , esplicitando i termini $v_{out} = 6 \sin(2\pi 1000t) - 2$  che è la formula numerica di una sinusoide con tensione picco picco di 6[V], frequenza 1KHz e un offset di -2V. Questo possiamo pensarlo solo nel caso in cui tutte le resistenze nel nostro circuito siano di valore uguale.

# Buffer Analogico

Chiamato anche inseguitore di tensione questa applicazione dell'amplificatore operazionale ci consente di avere un componente in grado di fornire una corrente maggiore di quella fornita da un componente generico, per esempio una porta logica, mantenendo inalterata la tensione.

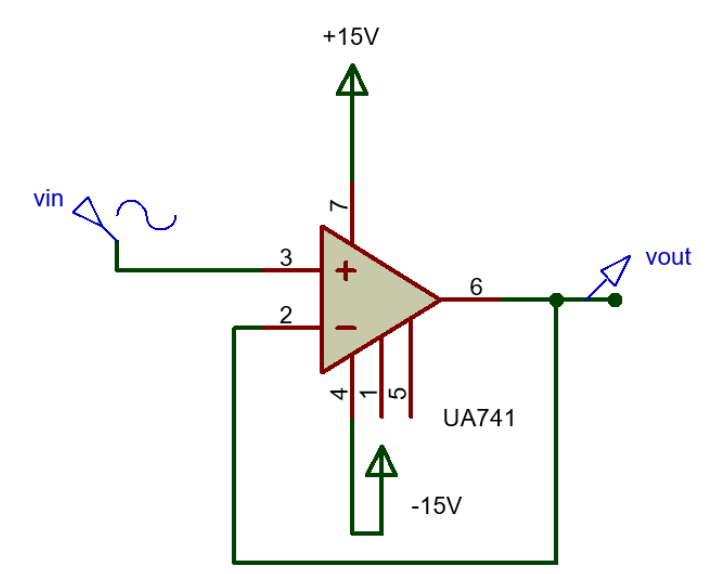

In questa configurazione la resistenza di feedback è un corto circuito. In questo modo, essendo la  $Rf = 0$  il guadagno per un amplificatore non invertente sarà uguale a  $G \cong 1$ . Cosi l'A.O. avrà la caratteristica di essere usato come adattatore di impedenza, in modo che il segnale, in questo caso chiamato  $vin$ , non subirà trasformazioni.

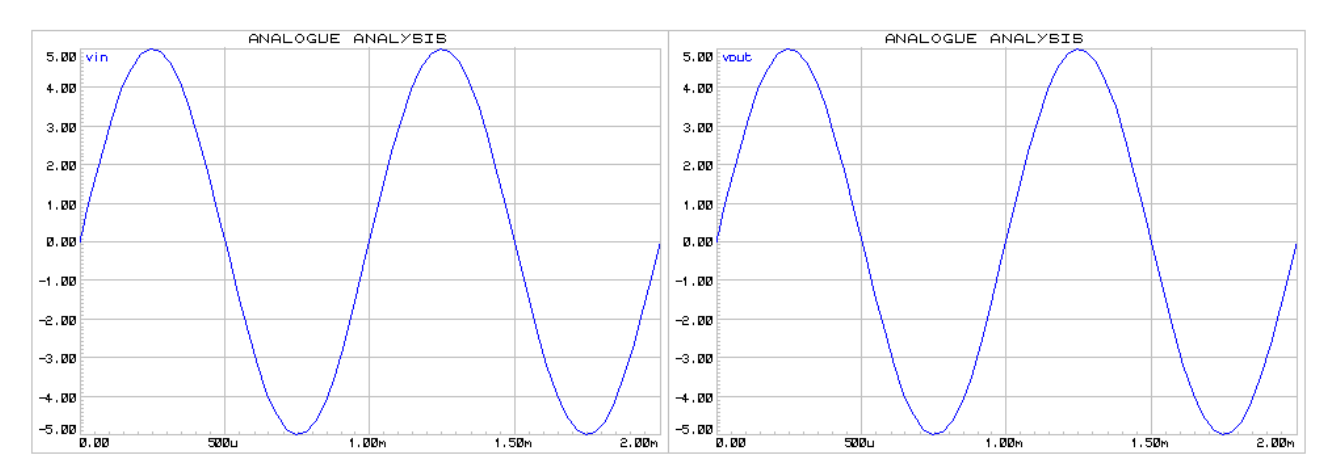

# Convertitore I/V

Un amplificatore operazionale può essere utilizzato come convertitore da corrente e tensione.

Soprattutto nel caso di un trasduttore, che fornisce una piccola variazione di corrente al variare dei parametri che il componente misura, l'utilizzo di un amplificatore operazionale può consentire di convertire un valore di corrente in  $mA$  in un valore di tensione in Volt.

Questo convertitore si struttura in due parti:

- 1. La prima è un semplice convertitore da corrente a tensione. La corrente generata da un ipotetico trasduttore, in  $mA$ , viene convertita in una tensione.
- 2. La seconda è un buffer di corrente che consente di non subire trasformazioni nella trasmissione del segnale dal nostro ipotetico trasduttore ad un carico.

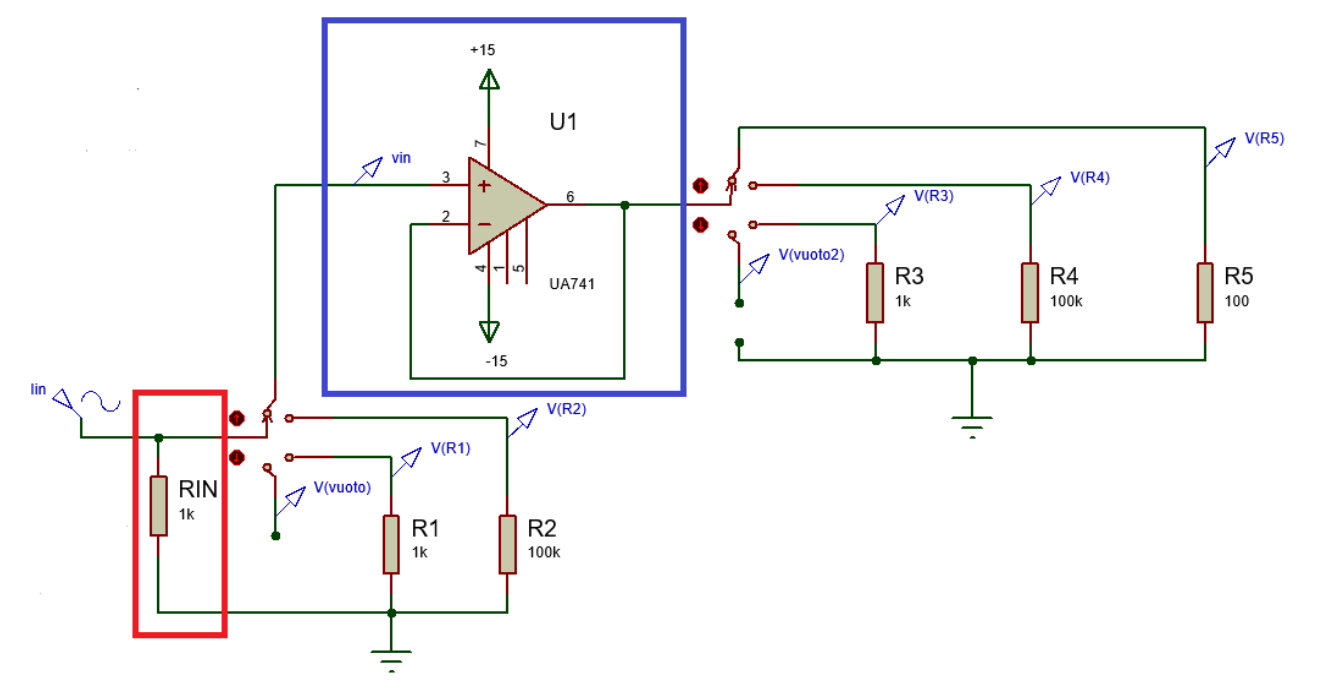

Questo è lo schema circuitale di un convertitore I/V in cui si possono notare il convertitore da corrente a tensione vero e proprio e il buffer di corrente.

 $I_{in} = 10^{-3} (2\pi 1000t) [mA]$ 

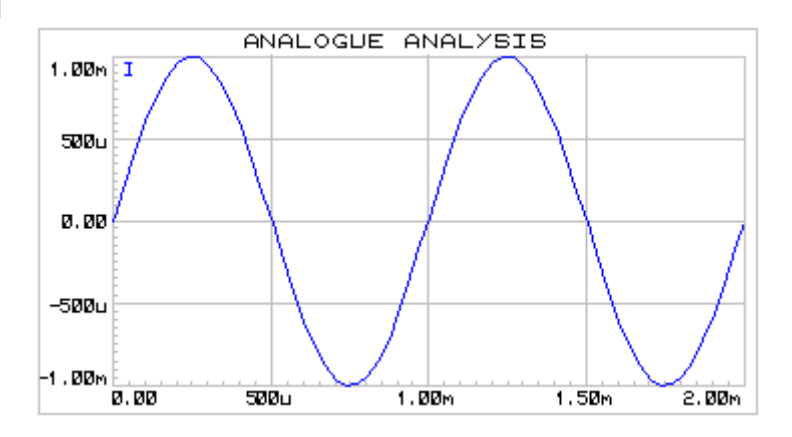

Analizzando il convertitore si può pensare che basti solo questo componente per avere un convertitore funzionante. In verità questo potrebbe essere vero solo nel caso in cui il carico sia molto più grande rispetto alla resistenza di conversione, chiamata RIN nello schema circuitale. Questo succede perché la RIN e la resistenza di carico, essendo in parallelo modificherebbero notevolmente la tensione ai loro capi.

Analizziamo tre casi di cui uno a vuoto, uno con una resistenza di carico uguale a RIN e una con resistenza di carico uguale a 100 volte RIN.

- V(vuoto): calcolando il valore della resistenza in parallelo fra RIN e il carico a vuoto troviamo un valore di  $R_{ea}$  uguale a RIN. Quindi la tensione di conversione sarà una tensione sinusoidale, frequenza 1 KHz e tensione di picco di 1[V]
- V(R1): il valore di una resistenza equivalente a due resistenze uguali in parallelo è uguale alla metà del valore della resistenza, quindi in questo caso 500 [Ohm]. La tensione di conversione diventerà una tensione sinusoidale, frequenza 1KHz e tensione di piccodi 0,5 [V].
- V(R2): nel caso di due resistenze cosi diverse il valore della resistenza equivalente sarebbe poco minore del valore della più piccola. Nel nostro circuito sarebbe una  $R_{eq} \cong 990 \Omega$ . Con un valore di resistenza poco minore di RIN la tensione di picco di conversione sarebbe leggermente minore di 1 [V].

Grafico della tensione nel caso di un carico a vuoto:

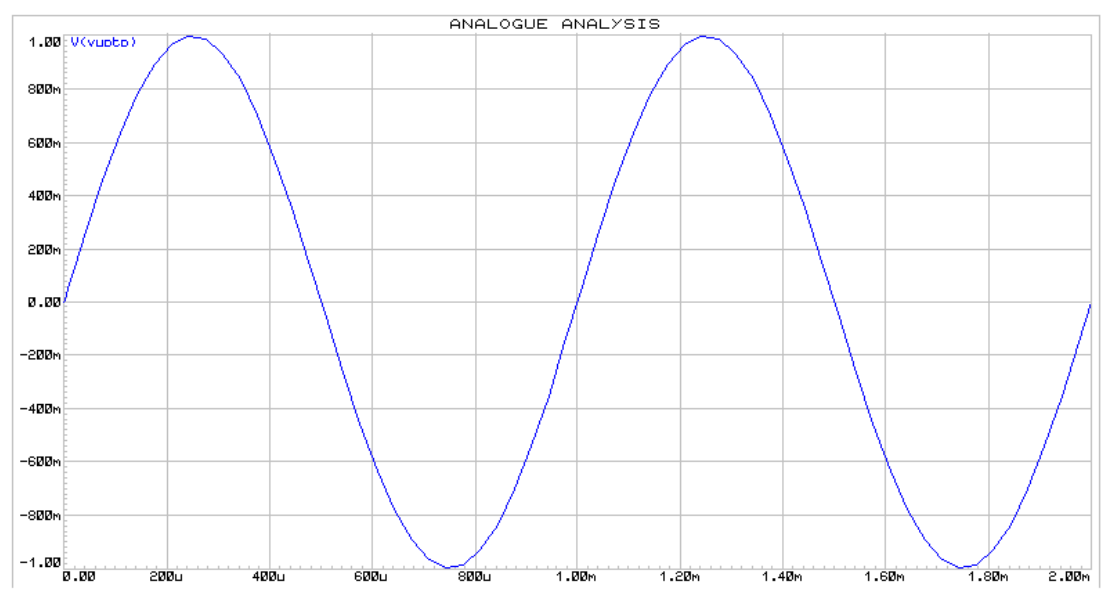

Grafico della tensione nel caso della resistenza di carico uguale alla RIN:

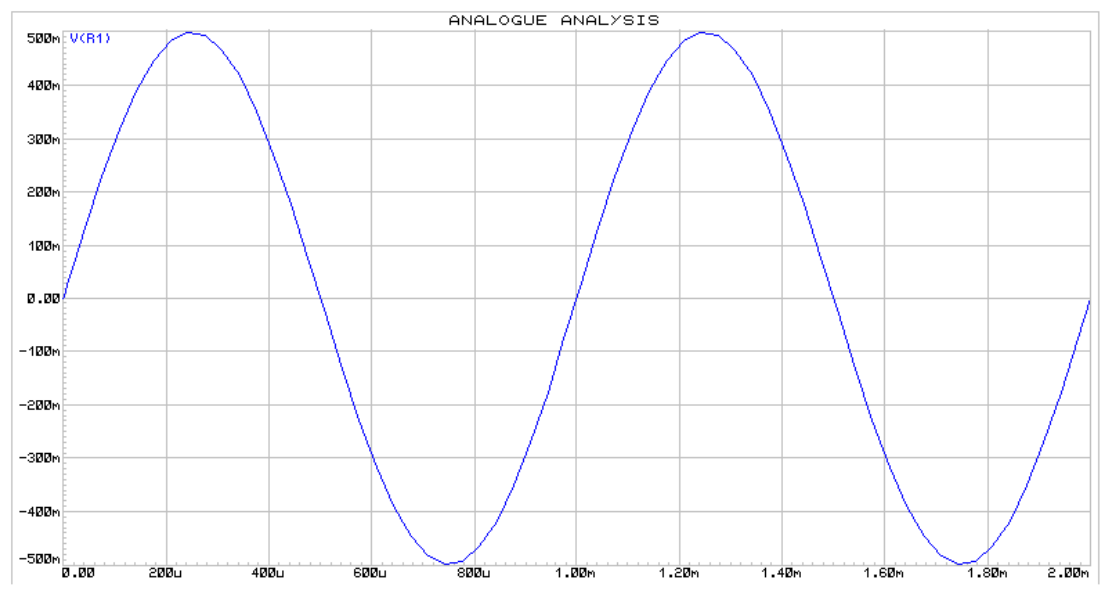

Grafico nel caso della resistenza di carico molto maggiore rispetto alla RIN:

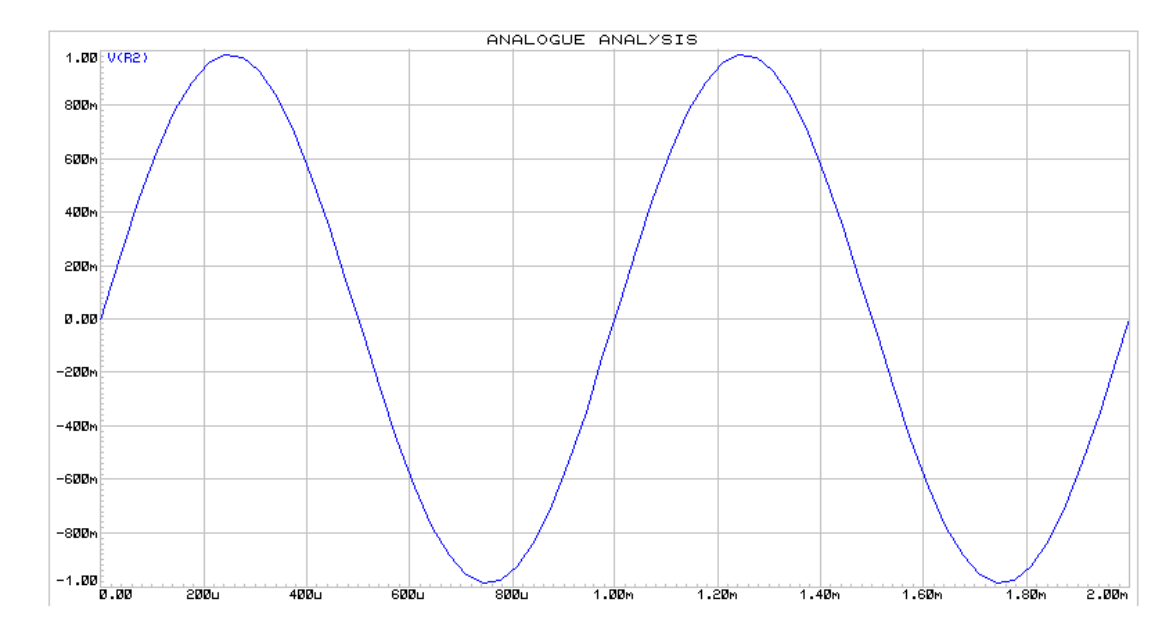

Inserendo fra il convertitore e il carico un buffer di corrente si riesce ad ottenere una conversione ottimale. In questo caso seguendo il funzionamento del buffer di corrente la tensione di uscita sarebbe uguale a quella di ingresso, ovvero il risultato della conversione da corrente a tensione. Grafico della tensione di ingresso all'amplificatore operazionale:

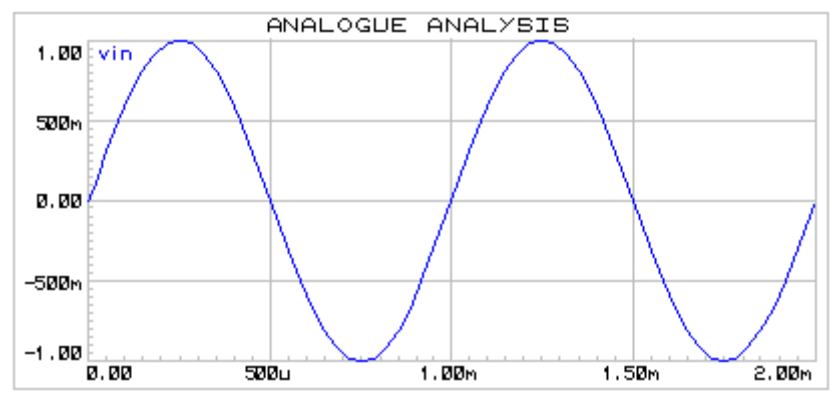

Questo succede perché la resistenza di ingresso dell'A.O., che in questo caso è il carico, è molto più alta rispetto a RIN. Questa situazione è molto simile al terzo grafico, con una tensione di conversione leggermente minore di quella che si avrebbe con un carico a vuoto.

Al buffer di corrente si può collegare un carico con qualsiasi valore di resistenza che non si avrà nessuna distorsione nella conversione da corrente a tensione, cosa che invece succederebbe senza.

Il carico del buffer, qualsiasi valore resistivo abbia, non modificherà il valore della tensione.

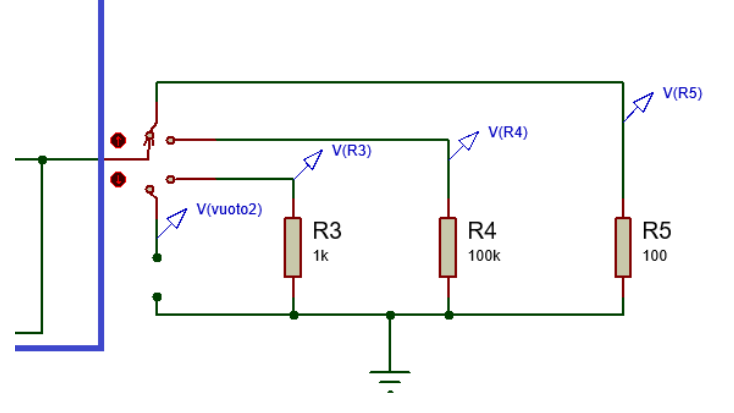

#### Grafico della tensione nel caso di un carico a vuoto

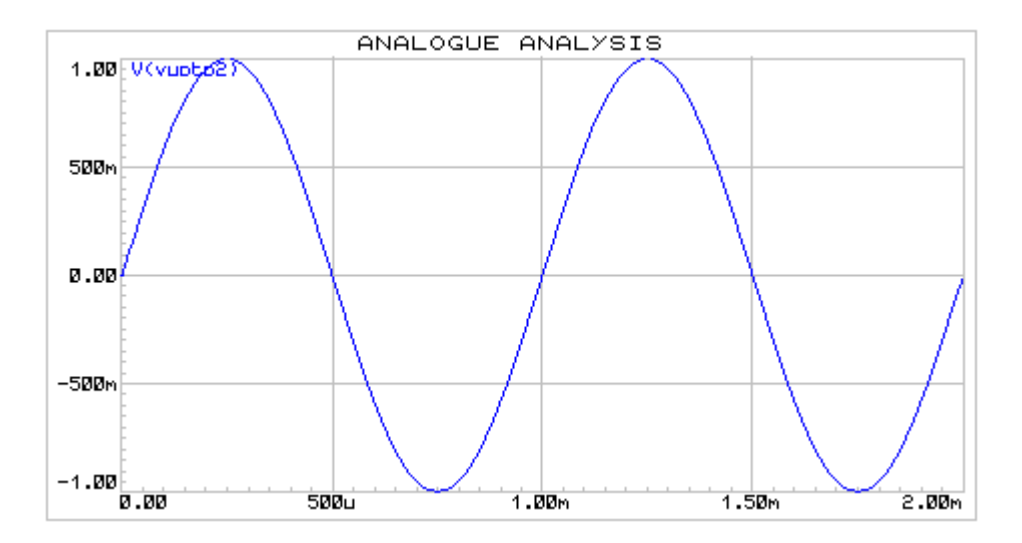

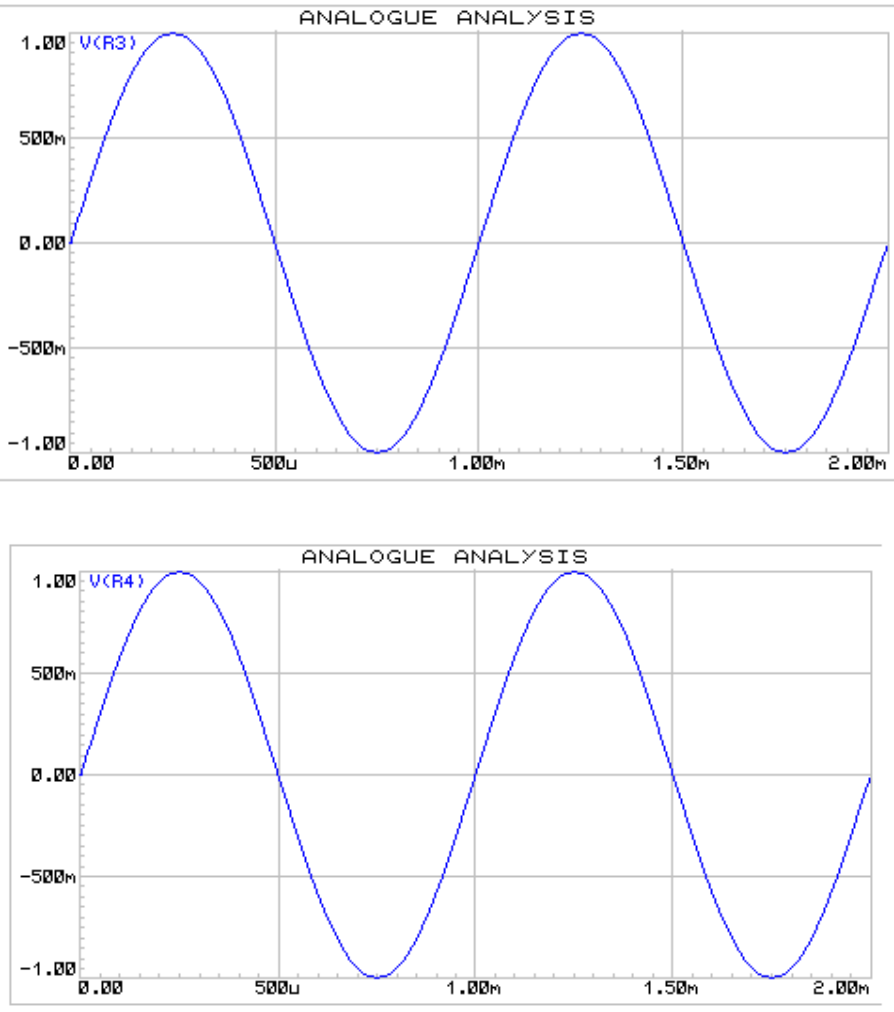

Grafico della tensione con carico  $R3 = 1 K\Omega$ 

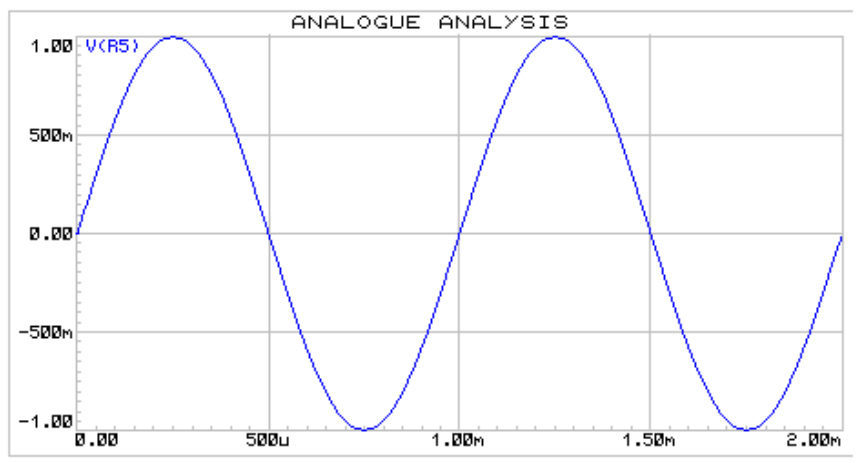

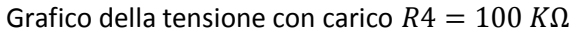

Grafico della tensione con carico  $R5 = 100 \Omega$ 

Confrontando fra di loro i grafici delle tensioni sui diversi carichi si può notare che sono uguali indifferentemente dal valore del carico, e si può quindi dedurre che l'utilizzo del buffer di corrente sia essenziale in una configurazione di questo tipo.

### Comparatore di soglia

Un utilizzo dell'amplificatore operazionale è quello di comparatore di soglia. Questa soglia può essere il valore di tensione zero oppure una qualsiasi tensione, positiva o negativa.

Il comparatore di zero è una particolare configurazione del comparatore di soglia e viene utilizzato per confrontare un segnale di ingresso con un valore di soglia pari a 0 V. Questa configurazione fornisce in uscita un'onda digitale binaria, con valore alto quando la  $v_{in}$  ha un valore maggiore di 0 V e con valore basso quando la  $v_{in}$  ha un valore minore di 0 V.

Nel caso in cui la  $v_{in}$  sia una sinusoide senza offset il semiperiodo alto sarà pari a metà periodo di  $v_{in}$ . Stessa cosa per il semiperiodo basso.

La particolarità del comparatore di soglia è che si tratta di una configurazione non lineare. In questo tipo di configurazione si potranno avere due livelli di tensioni, ovvero le due tensioni di alimentazione. Questa configurazione porta l'uscita dell'amplificatore in saturazione, circa il 90% del valore di alimentazione.

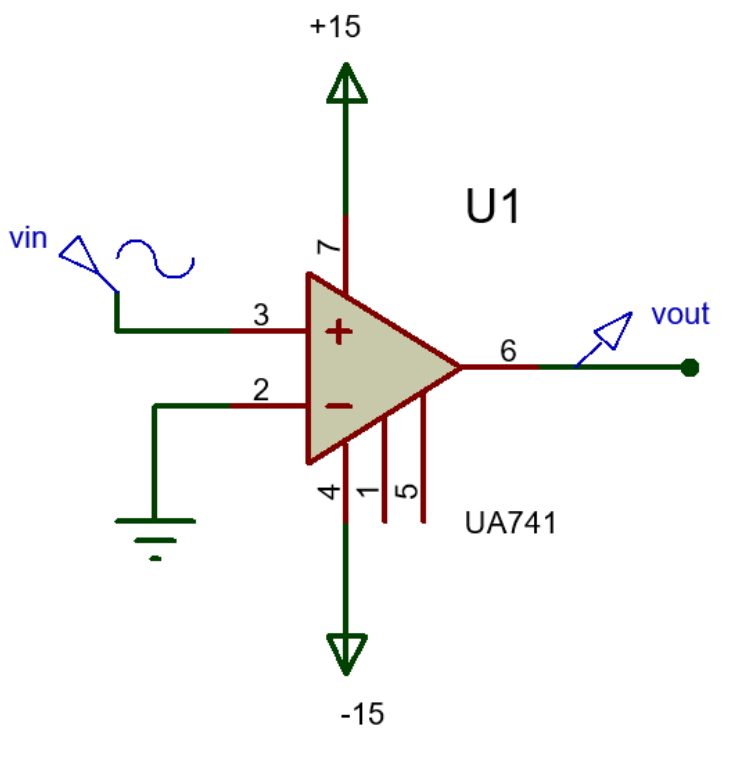

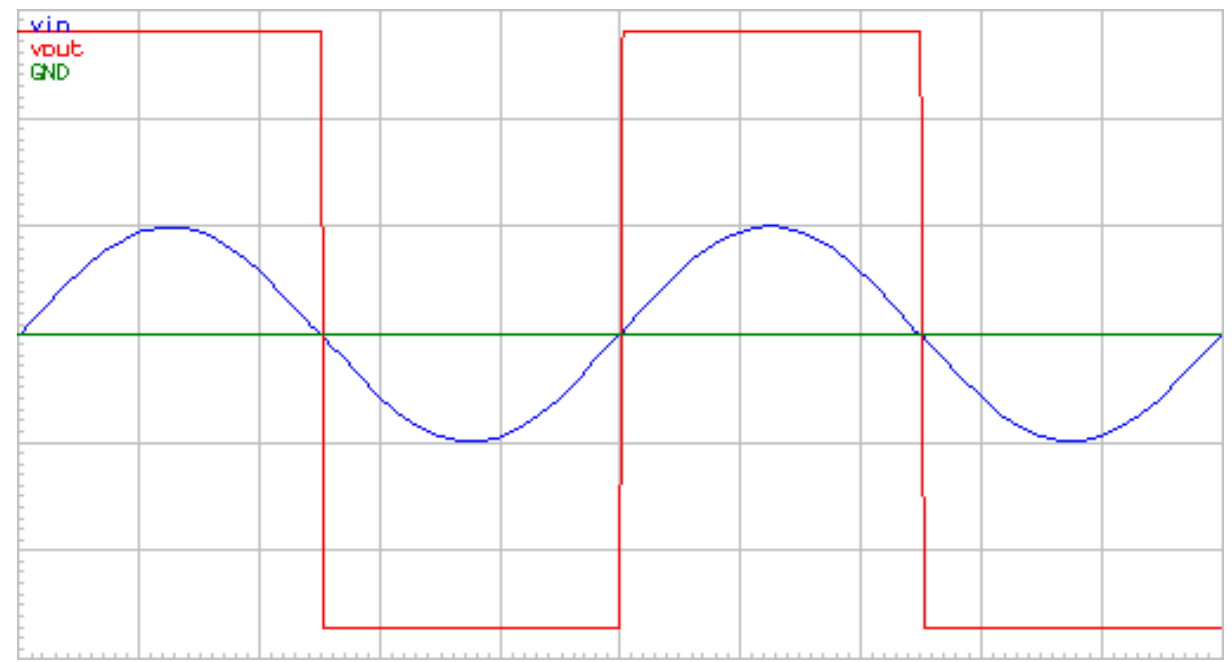

In questo grafico si vedono il segnale in ingresso e la tensione di uscita.

La tensione di uscita ha due livelli, uno alto e uno basso. Si tratta quindi di un segnale digitale binario. In particolare essendo TH = TL la nostra uscita è un'onda quadra.

La tensione di uscita avrà il livello alto, ovvero il 90% della tensione presente all'alimentazione positiva, quando la sinusoide in ingresso avrà un valore di tensione maggiore di 0 V. Questo perché la nostra configurazione è un comparatore di zero.

Il livello basso di tensione si avrà invece quando la sinusoide in ingresso avrà un valore di tensione inferiore a 0 V.

Un comparatore di soglia invece confronta un segnale di ingresso con una tensione di ingresso diversa da 0 V. Lo schema circuitale risulta lo stesso, con la sola modifica che il segnale all'ingresso invertente dell'operazionale non sarà un collegamento a massa ma un collegamento ad una tensione fissa, detta appunto tensione di soglia.

Se si invertono gli ingressi si avrà un comparatore di soglia invertente. In questa configurazione bisogna

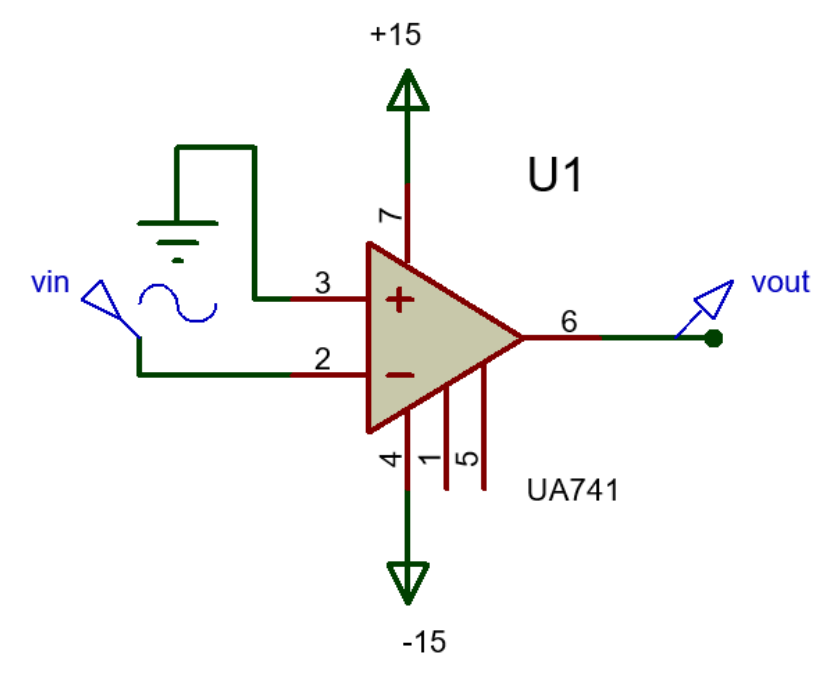

tenere conto che l'uscita dell'operazionale sarà ribaltata rispetto alla configurazione precedente.

In questa configurazione l'uscita sarà ugualmente un'uscita digitale binaria, con un livello alto +VSAT, e uno basso -VSAT.

L'unica differenza rispetto alla configurazione precedente sarà il ribaltamento del segnale in uscita.

Osservando il grafico sottostante si noterà che l'uscita è al livello alto quando la sinusoide è sotto al livello di 0 V, mentre invece è a livello basso quando la sinusoide è sopra al valore di 0 V.

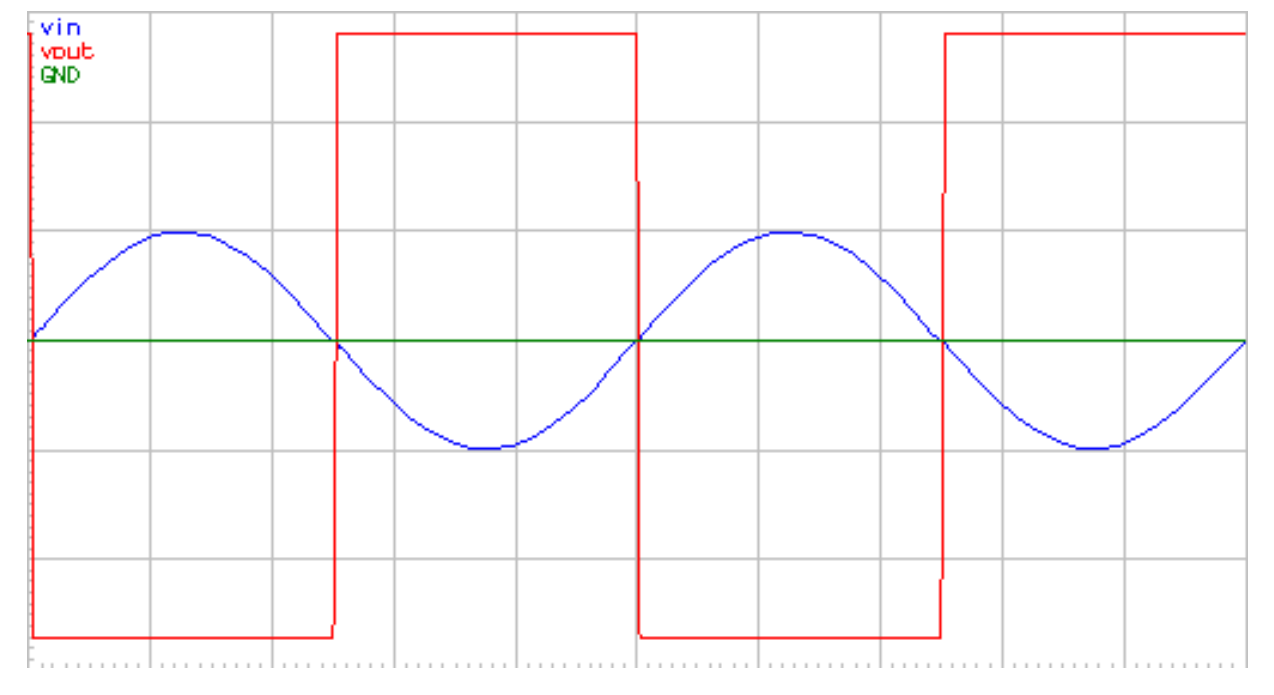

# Comparatore di soglia con isteresi

Un'altra configurazione non lineare è il comparatore di soglia con isteresi. Questa configurazione è simile ad un comparatore di soglia normale, in quanto l'uscita sarà un segnale digitale binario.

Il concetto di isteresi si applica alla soglia. Questo vuol dire che il valore della tensione di soglia dipende dal valore che aveva l'uscita all'istante precedente rispetto a quello che si osserva.

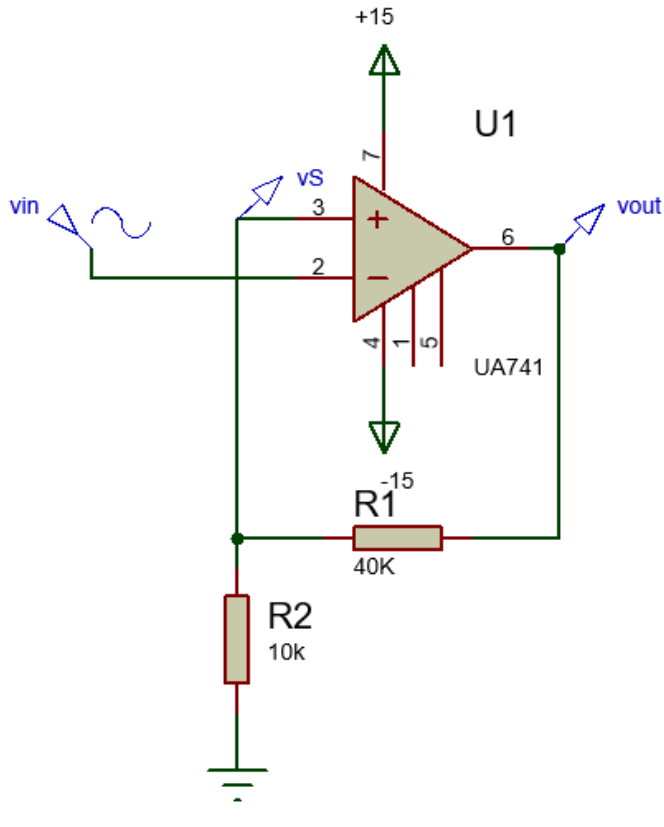

Questa configurazione prevede l'uso di una retroazione positiva.

Questa retroazione è composta da un partitore resistivo che determina il valore della tensione di soglia. Questo valore è dato dalla tensione ai capi di R2, che in questo caso vale  $\frac{10K}{40K+10K} = \frac{1}{5}$  $\frac{1}{5}$ della  $v_{\text{out}}$ .

Essendo che la  $v_{out}$  può avere due valori, la tensione di soglia varierà tra i valori $\frac{1}{5}$ di -VSAT e $\frac{1}{5}$ di +VSAT. Questa variazione crea una zona chiamata fascia di isteresi compresa fra i due valori di soglia. Fino a quando il segnale in ingresso non esce dalla fascia l'uscita non commuterà.

In questo modo si può avere del rumore elettronico che disturba il segnale di ingresso senza che questo comporti una continua variazione del livello di tensione in uscita.

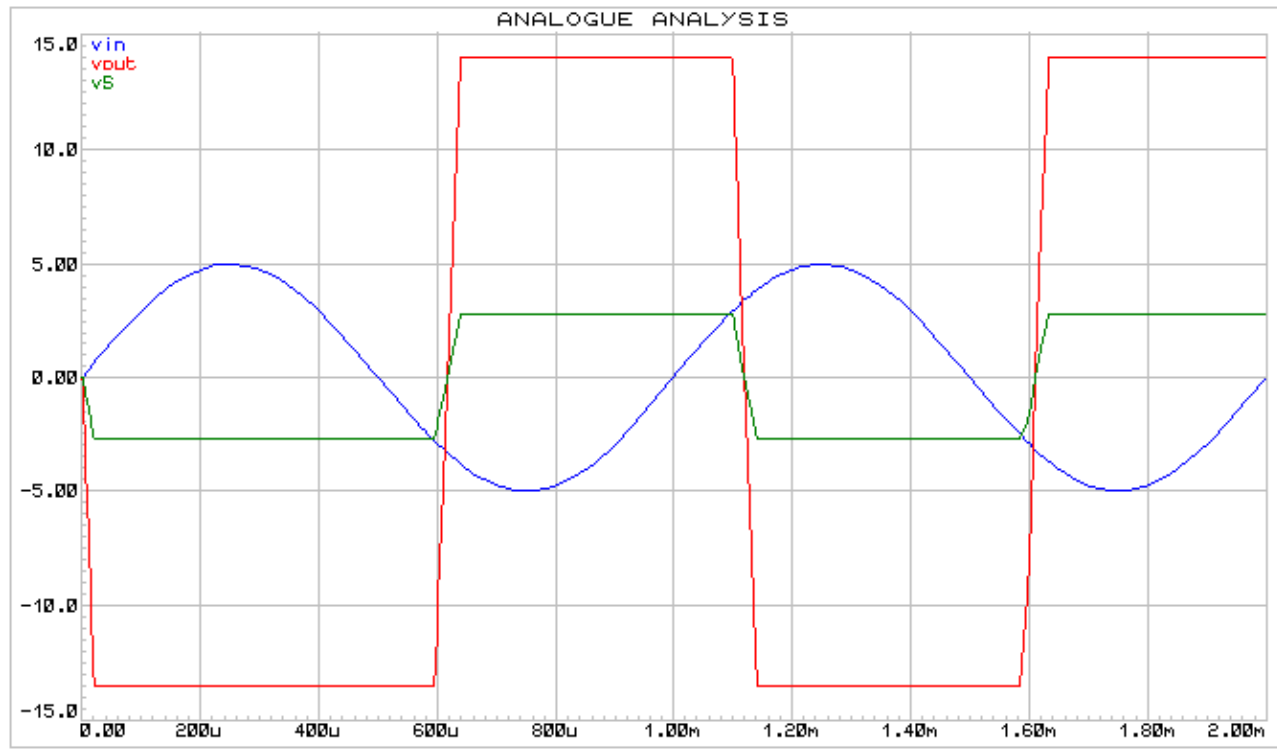

Come detto prima la fascia di isteresi è una fascia, chiamata anche tolleranza, entro cui il segnale può variare senza causare variazioni sul livello di tensione in uscita. In verità la fascia è discontinua, in quanto si trova ad un livello o ad un altro, dipendentemente dal livello di  $v_{out}$ .

Nel grafico sotto sono presenti il segnale di ingresso, la tensione di uscita e i limiti della fascia d'isteresi. La fascia di isteresi si limita alla linea verde. Quella viola è una costruzione aggiunta graficamente per dare continuità alla fascia.

La fascia di isteresi si può trovare ad una certa percentuale di +VSAT oppure la stessa percentuale di -VSAT.

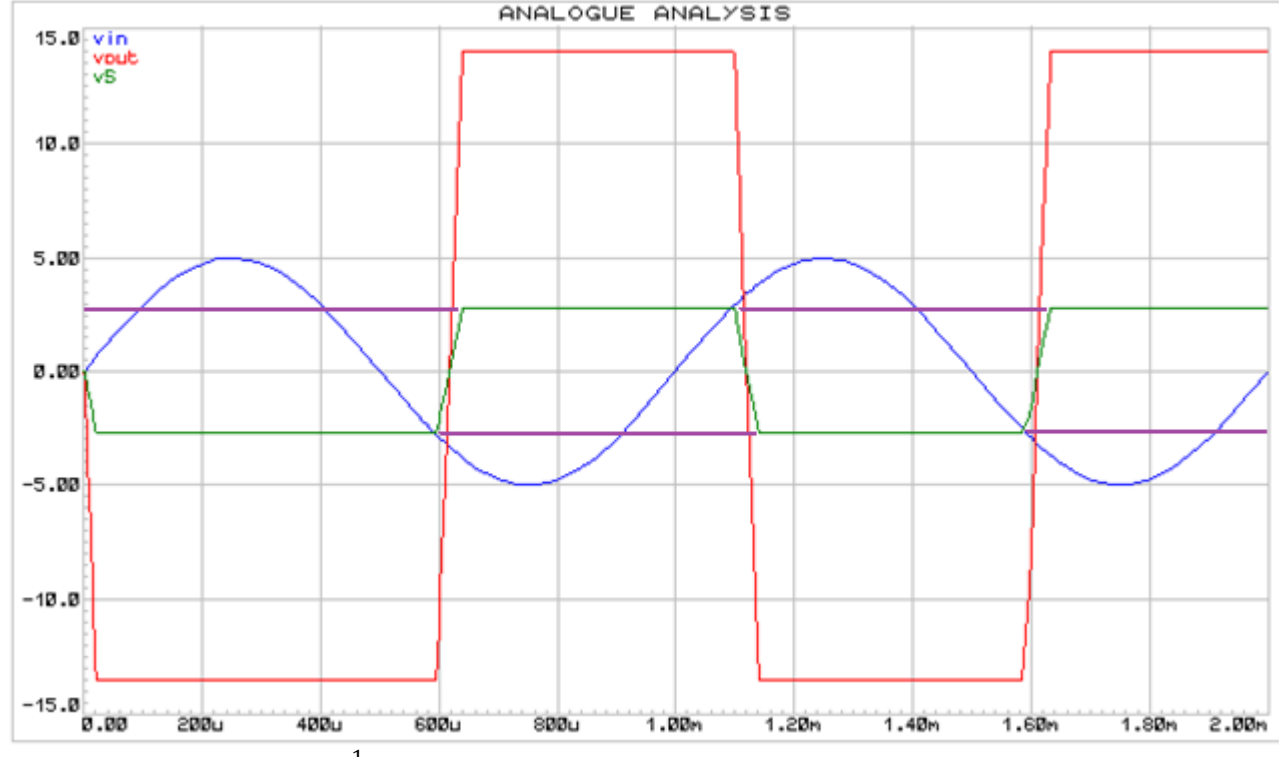

Nel grafico la fascia arriva ad $\frac{1}{5}$ dei due valori di alimentazione.

Partendo dall'istante zero si vede che la fascia di isteresi diventa  $\frac{1}{5}$  del valore di  $v_{out}$ , ovvero -VSAT. Nell'istante in cui il segnale scende sotto questo valore l'uscita commuta e di conseguenza anche il valore della soglia, che diventano rispettivamente +VSAT e  $\frac{1}{5}$  di +VSAT. In questa situazione per far commutare

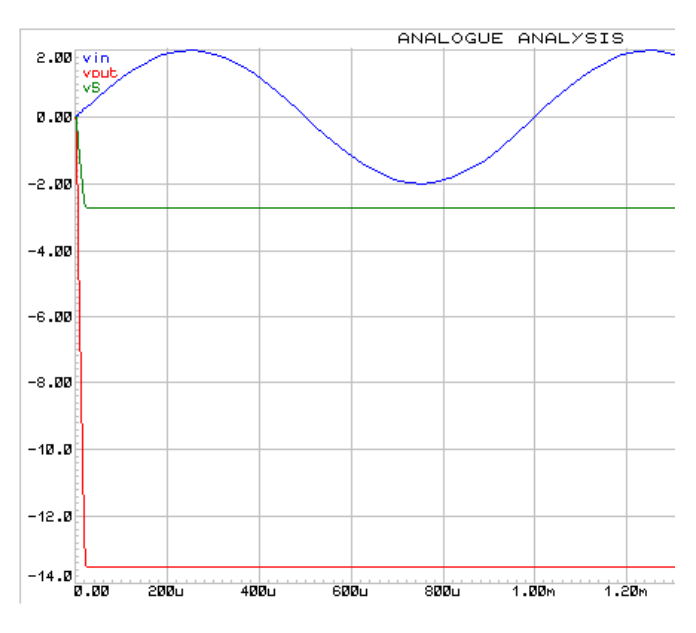

l'uscita servirà che il segnale di ingresso salga sopra al valore della soglia. Nel preciso istante in cui questo succede l'uscita commuta e va a -VSAT, con la soglia che diventa  $\frac{1}{5}$  del valore della tensione di uscita.

Cambiando i valori delle resistenze che costituiscono il partitore resistivo si può ottenere una soglia di tolleranza più stretta o più larga.

Se il segnale di ingresso non dovesse superare la tensione di soglia l'uscita non commuterà, mantenendo un valore fisso pseudocasuale pari a +VSAT o a -VSAT, a differenza della costruzione del componente.

# *Filtri*

Definizione:*un filtro è un circuito elettrico selettivo nei confronti della frequenza dei segnali applicati in ingresso.*

Questo vuol dire che i segnali a diversa frequenza non vengono elaborati allo stesso modo dal filtro.

Per poter distinguere i vari filtri bisogna introdurre il concetto di guadagno e di frequenza di taglio:

- Il guadagno di un filtro è il rapporto fra la tensione di uscita e la tensione di ingresso:  $\frac{V_{out}}{V_{in}}$ . In un filtro passivo può essere al massimo 1, mentre in un filtro attivo dipende dal guadagno dell'amplificatore operazionale.
- La frequenza di taglio è quella frequenza che divide la banda passante, ovvero l'intervallo di frequenze in cui il segnale rimane inalterato, dalla banda attenuante, ovvero l'intervallo di frequenze in cui il segnale viene modificato. Nella curva reale del guadagno, alla frequenza di taglio il valore sarà circa  $0.7 * V_{in}$ , mentre nella curva della fase l'uscita sarà sfasata di 45° rispetto all'ingresso.

I filtri si distinguono in due principali gruppi:

- Filtri passivi, che contengono solo elementi reattivi, e che hanno un guadagno massimo = 1.
- Filtri attivi, che contengono oltre al filtro vero e proprio un amplificatore operazionale che consente al filtro di avere una guadagno massimo maggiore di 1.

Esistono varie categorie di filtri, in base a come elaborano il segnale:

- Filtri passa basso: mantengono inalterata la tensione di ingresso a frequenza minore della frequenza di taglio. La modificano se la sua frequenza è maggiore.
- Filtri passa alto: mantengono inalterata la tensione di ingresso a frequenza maggiore della frequenza di taglio. La modificano se la sua frequenza è minore.
- Filtri passa banda: mantengono inalterata la tensione di ingresso se la sua frequenza si trova fra due valori di frequenza che determinano la banda. La modificano se la sua frequenza si trova al di fuori della banda.
- Filtri elimina banda: mantengono inalterata la tensione di ingresso se la sua frequenza si trova al di fuori dei valori dei valori di frequenza che determinano la banda. La modificano se la sua frequenza si trova all'interno della banda.

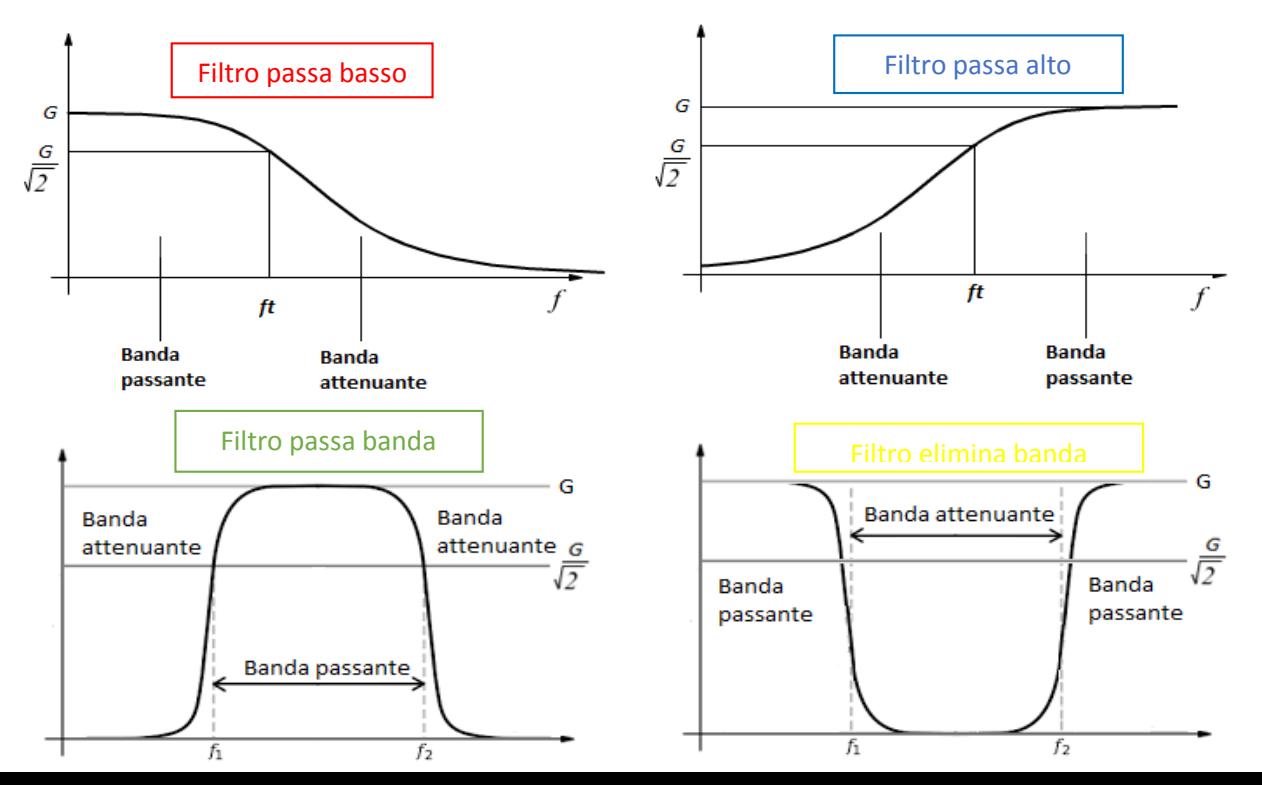

#### Filtri passivi

I filtri passivi sono quei filtri che fanno uso solo di elementi reattivi, ovvero condensatori e induttori, e resistenze. Utilizzando varie configurazioni con questi tre componenti si ottengono vari tipi di filtri.

Le varie configurazioni possono essere usate per vari scopi, poiché variando la frequenza del segnale di ingresso varia l'impedenza dei componenti reattivi e quindi il comportamento del circuito.

Definizione di impedenza: *grandezza elettrica che misura la facilità con cui una corrente alternata passa in un circuito elettrico (simbolo Z).*

Impedenza del condensatore:  $\frac{1}{j\omega C}$ 

Impedenza dell'induttore:  $j\omega L$ 

In entrambe le formule compaiono i termini  $i \in \omega$  che rappresentano rispettivamente lo sfasamento dell'uscita rispetto all'ingresso, e la pulsazione del segnale.

# Filtro RC

Il filtro RC è un filtro passa basso passivo del primo ordine. Questo vuol dire che la tensione di uscita ( $V_{out}$ ) viene modificata quando la frequenza del segnale di ingresso è maggiore della frequenza di taglio. Il valore della frequenza di taglio dipende dal valore dei componenti.

$$
V_{out} = I * \overline{Z_c} \qquad \qquad V_{in} = I * (R + \overline{Z_c})
$$

 $Guadagno$  del filtro  $=$ 

$$
\frac{V_{out}}{V_{in}} = \frac{I * \overline{Z_c}}{I * (R + \overline{Z_c})} = \frac{\overline{Z_c}}{R + \overline{Z_c}} = \frac{\frac{1}{j\omega c}}{R + \frac{1}{j\omega c}} = \frac{\frac{1}{j\omega c}}{\frac{j\omega RC + 1}{j\omega c}} = \frac{1}{1 + j\omega RC}
$$

La formula per il modulo del guadagno sarà  $\bar{G} = \frac{1}{\sqrt{3\pi G}}$  $\sqrt{1^2 + (\omega RC)^2}$ 

Dalla formula si capisce che con un segnale di pulsazione tendente a 0, il guadagno sarà 1 ( $\frac{1}{\sqrt{1^2+(0*RC)^2}} = \frac{1}{\sqrt{1-4}}$  $\frac{1}{\sqrt{1+0}}$  = 1). Invece con una pulsazione tendente ad infinito si avrà guadagno  $= 0 \left( \frac{1}{\sqrt{1^2 + (\infty * RC)^2}} \right) = \frac{1}{\sqrt{1+1}}$  $\frac{1}{\sqrt{1+\infty}}$  ≅ 0). Da qui si deduce che il filtro farà passare inalterate le basse frequenze, mentre invece i segnali ad alta frequenza subiranno delle modifiche, quindi un filtro passa basso.

La fase del segnale di uscita rispetto a quella di ingresso si ricava attraverso la formula:  $\zeta G = -\arctan \omega RC$ . Analizzando come per il guadagno il comportamento agli estremi della pulsazione possiamo dire che:

- Ad una pulsazione tendente a 0  $\rightarrow$   $\langle G = \arctan 0 * RC = \arctan 0 = 0^{\circ}$
- Ad una pulsazione tendente a ∞  $\rightarrow$   $\langle G = \arctan \infty * R \, G = \arctan \infty = -90^{\circ}$

La frequenza di taglio per un circuito come questo si ricava ponendo  $\omega = \frac{1}{R}$  $\frac{1}{RC}$ . Questo perché cosi facendo in entrambe le formule, di modulo e di fase, si semplifica il termine RC. Alla pulsazione di taglio si hanno due casi particolari, caratteristici di ogni filtro passivo del primo ordine alla sua frequenza di taglio.

$$
\bar{G} = \frac{1}{\sqrt{1^2 + \left(\omega RC * \frac{1}{RC}\right)^2}} \to Semplifico \frac{1}{RC} con RC sotto radice \to \frac{1}{\sqrt{1+1}} = \frac{1}{\sqrt{2}} \approx 0.7
$$
  

$$
\langle G = -\arctan\frac{1}{RC} * RC = -\arctan 1 = -45^\circ
$$

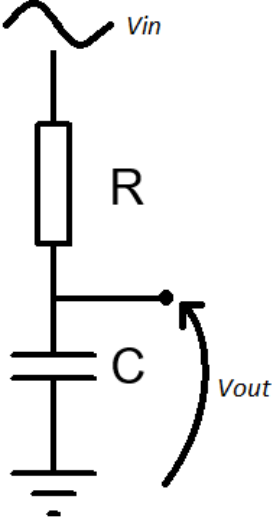

Graficando le precedenti affermazioni otteniamo il grafico generico di un filtro RC, guadagno e fase. In corrispondenza della linea verticale viola si trova la frequenza di taglio, che ci permette di vedere i valori di guadagno, sulla sinistra, e di fase, sulla destra, caratteristici proprio di questo valore di frequenza.

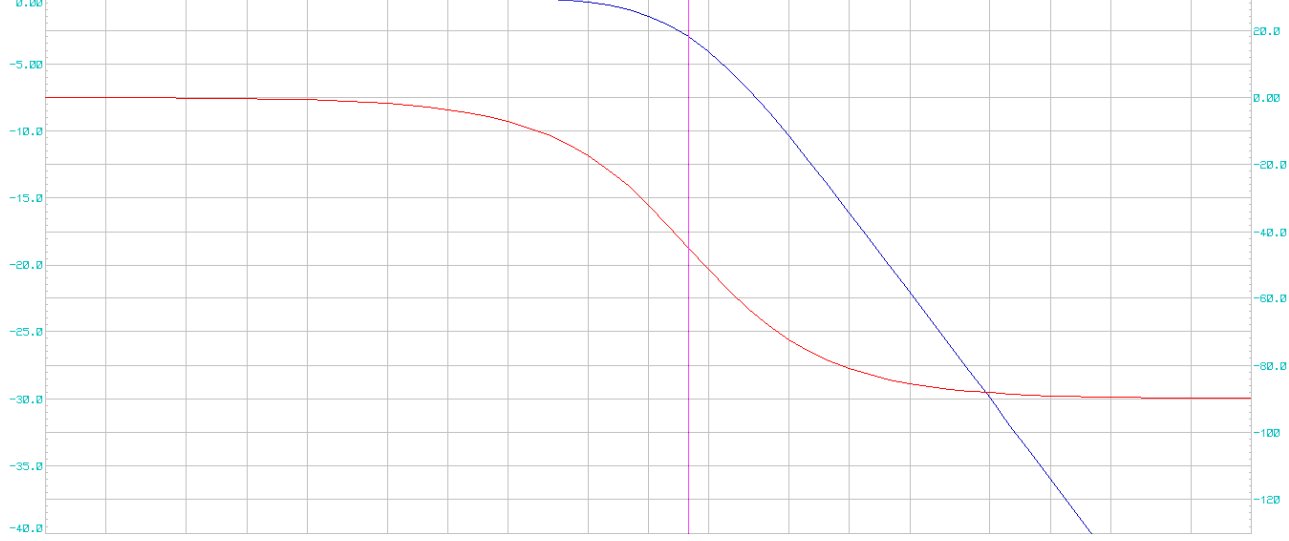

Questo grafico, relativo al guadagno del filtro, ha una particolarità: è disegnato con una scala logaritmica, per comprimere un ampia scala di valori in un grafico di dimensioni contenute. Questo vuol dire che l'incremento dell'asse X, nel nostro caso la pulsazione del segnale di ingresso, non avverrà in maniera lineare, ma in maniera esponenziale. Nell'asse delle Y invece il nostro guadagno sarà espresso in una unità di misura diversa: il decibel. Per calcolare il corrispondente in decibel di un valore numerico si usa la formula  $dB =$  $20 \log n$ .

Facendo vari calcolisappiamo che il corrispondente in dB di alcuni valori è:

 $\overline{G} = 1 \rightarrow 20 \log 1 = 0 dB$   $\overline{G} = 0 \rightarrow 20 \log 0 = -\infty$ Possiamo quindi dire che quando il guadagno numerico sarà uguale a 1, ovvero  $v_{out} = v_{in}$ , il valore in  $db$  nel grafico di bode sarà 0. Quando invece saremo in alta frequenza e il guadagno numerico sarà tendente a 0, la nostra curva scenderà verso −∞.

#### Filtro CR

Il filtro CR è un filtro passa alto passivo del primo ordine. Questo vuol dire che la tensione di uscita ( $V_{out}$ ) viene modificata quando la frequenza del segnale di ingresso è minore della frequenza di taglio. Il valore della frequenza di taglio dipende dal valore dei componenti.

$$
v_{out} = I * R \qquad v_{in} = I * (R + \overline{Z_c})
$$

Quindi facendo i calcoli troviamo il guadagno del filtro =  $\frac{v_{out}}{r}$  $\frac{v_{out}}{v_{in}} = \frac{I * R}{I * (R + 1)}$  $I*(R+\overline{Z_C})$ 

$$
= \frac{R}{R + Z_c} = \frac{R}{R + \frac{1}{j\omega c}} = \frac{R}{\frac{j\omega RC + 1}{j\omega c}} = \frac{j\omega RC}{1 + j\omega RC}
$$

La formula per il modulo del guadagno sarà  $\bar{G} = \frac{\sqrt{(\omega RC)^2}}{42 + 6400}$  $\sqrt{1^2 + (\omega RC)^2}$ 

Analizzando la formula ai suoi estremi avremo che ad una pulsazione  $\omega \cong 0$  il risultato sarà≅ 0 ( $\frac{\sqrt{(0*RC)^2}}{(\sqrt{32}+68R)}$  $\frac{\sqrt{(0*RC)^2}}{\sqrt{1^2+(0*RC)^2}} = \frac{0}{\sqrt{1-\frac{1}{\sqrt{1-\frac{1}{\$  $\frac{0}{\sqrt{1+0}}$  = 0), ad una pulsazone  $\omega \cong \infty$  invece il risultato della formula sarà  $\cong 1(\frac{\sqrt{(\infty*RC)^2}}{\sqrt{(\infty*RC)^2}})$  $\frac{\sqrt{(\infty * RC)^2}}{\sqrt{1^2+(\infty * RC)^2}} = \frac{\infty}{1+\infty}$  $\frac{1}{1+\infty}$  ≅ 1). Da qui si deduce che il filtro farà passare inalterate

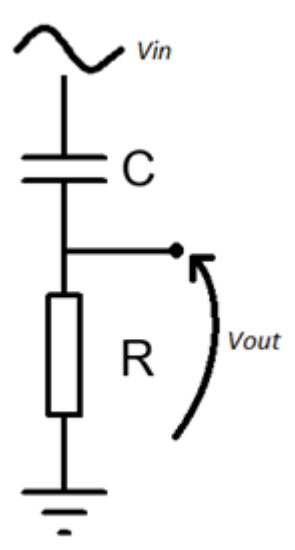

le alte frequenze, mentre invece i segnali a bassa frequenza subiranno delle modifiche, quindi un filtro passa alto.

La fase del segnale di uscita rispetto a quella di ingresso si ricava attraverso la formula: $\zeta G =$ 90  $-$  arctan  $i\omega RC$ .

Analizzando come per il guadagno il comportamento agli estremi della pulsazione possiamo dire che:

- Ad una pulsazione tendente a 0  $\rightarrow$   $\langle G = 90 \arctan 0 * RC = 90 \arctan 0 = 90^{\circ}$
- Ad una pulsazione tendente a  $\Box \rightarrow$  (G = 90 arctan  $\infty$  \* RC = 90 arctan  $\infty = 0^{\circ}$

La frequenza di taglio di questo circuito è la stessa del filtro RC passa basso, ovvero  $\frac{1}{p}$ . In questo modo la RC

formula del modulo del guadagno si semplifica al massimo,  $\sqrt{\left(\frac{1}{RC} * RC\right)^2}$  $\frac{\sqrt{\sqrt{RC}^*RC}}{\sqrt{1^2 + (\frac{1}{RC}^*RC)}^2} = \frac{\sqrt{1}}{\sqrt{1+$  $\frac{\sqrt{1}}{\sqrt{1+1}} = \frac{1}{\sqrt{2}}$  $\frac{1}{\sqrt{2}}$ , e la formula della fase

arctan  $\frac{1}{RC}$ \*RC  $= \arctan \frac{1}{1} = 45^{\circ}.$ 

Graficando le precedenti affermazioni otteniamo il grafico generico di un filtro CR, guadagno e fase. In corrispondenza della linea verticale viola si trova la frequenza di taglio, che ci permette di vedere i valori di guadagno, sulla sinistra, e di fase, sulla destra, caratteristici proprio di questo valore di frequenza.

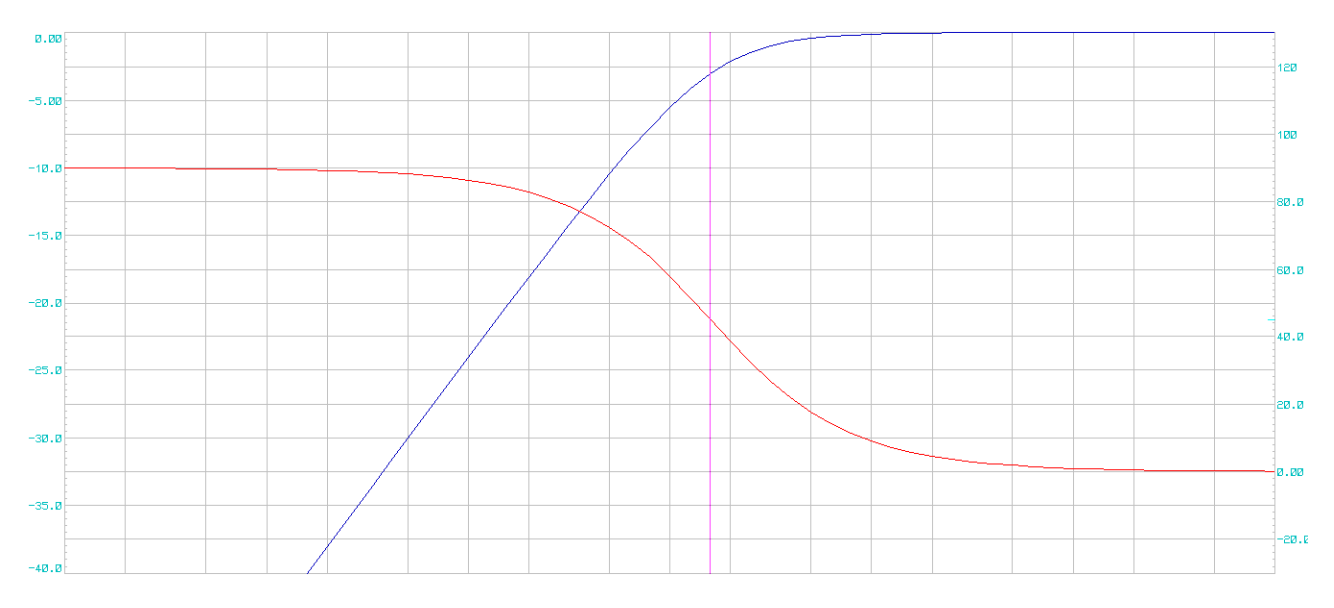

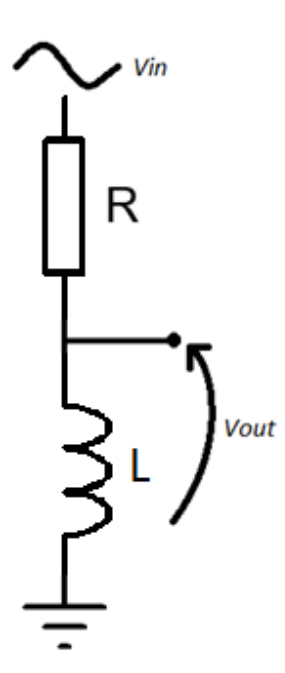

#### Filtro RL

Il filtro RL è un filtro passa alto passivo del primo ordine. Questo vuol dire che la tensione di uscita ( $V_{out}$ ) viene modificata quando la frequenza del segnale di ingresso è minore della frequenza di taglio. Il valore della frequenza di taglio dipende dal valore dei componenti.

$$
v_{out} = j\omega L * I \qquad \qquad v_{in} = (R + j\omega L) * I
$$

Quindi facendo i calcoli troviamo il *guadagno del filtro* =  $\frac{v_{out}}{v_{out}}$  $\frac{v_{out}}{v_{in}} = \frac{j\omega L * l}{(R + j\omega L)}$  $\frac{J\omega L * I}{(R + j\omega L) * I} =$  $R * j\omega \frac{L}{R}$   $j\omega \frac{L}{R}$ 

$$
\frac{j\omega L}{R+j\omega L} = \frac{R \cdot j\omega \frac{Z}{R}}{R\left(1+j\omega \frac{L}{R}\right)} = \frac{j\omega \frac{Z}{R}}{1+j\omega \frac{L}{R}}
$$

La formula per il modulo del guadagno sarà  $\bar{G} = \frac{\sqrt{(\omega_R^L)}^2}{\sqrt{(\omega_R^L)}^2}$  $\frac{L}{R}$ )<sup>2</sup>  $\sqrt{1^2 + \left(\omega \frac{L}{R}\right)^2}$  $\left(\frac{L}{R}\right)^2$ 

Analizzando la formula ai suoi estremi avremo che ad una pulsazione  $\omega \cong 0$  il risultato sarà ≅ 0 (  $\sqrt{(0*\frac{L}{R})}$  $\left(\frac{L}{R}\right)^2$  $\sqrt{1^2 + \left(0 \ast \frac{L}{R}\right)}$  $\frac{L}{\frac{L}{R}} = \frac{0}{\sqrt{1-\frac{L}{R}}}$  $\frac{0}{\sqrt{1+0}}=0$ ), ad una pulsazone  $\omega \cong \infty$  invece il

risultato della formula sarà  $\cong 1($  $\sqrt{\frac{1}{\infty} \pi}$  $\left(\frac{L}{R}\right)^2$  $\sqrt{1^2+(\infty+\frac{L}{R})^2}$  $\frac{1}{\frac{L}{R}} = \frac{\infty}{1+\infty}$  $\frac{1}{1+\infty}$  ≅ 1). Da qui si deduce che il filtro farà passare inalterate

le alte frequenze, mentre invece i segnali a bassa frequenza subiranno delle modifiche, quindi un filtro passa alto.

La fase del segnale di uscita rispetto a quella di ingresso si ricava attraverso la formula:  $\zeta G=90-$  arctan  $\omega \frac{L}{R}$  $\frac{L}{R}$ . Analizzando come per il guadagno il comportamento agli estremi della pulsazione possiamo dire che:

- Ad una pulsazione tendente a 0  $\rightarrow$ L  $\frac{E}{R}$  = 90 – arctan 0 = 90° • Ad una pulsazione tendente a *a* L  $\frac{E}{R} = 90$  – arctan  $\infty = 0^{\circ}$
- Nel grafico sotto si vedono modulo, letto nella scala a sinistra, e fase, letto nella scala a destra.

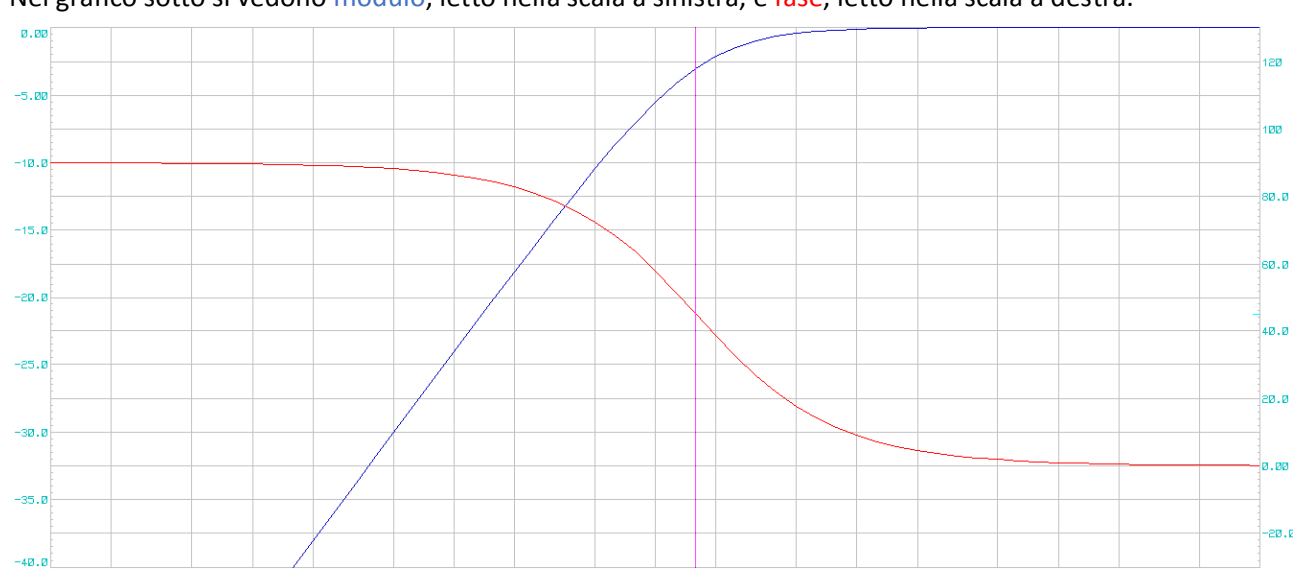

Osservando le formule di modulo e fase si capisce che il valore di  $\omega$  che semplifica al massimo i calcoli è il valore  $\frac{R}{L}$ . Infatti nella formula del guadagno semplificando ottengo  $\frac{R}{I}$  $rac{R}{L}*\frac{L}{R}$  $\boldsymbol{R}$  $\sqrt{1^2 + (\frac{R}{l})^2}$  $rac{R}{L}*\frac{L}{R}$  $\frac{L}{\left(1\right)^2} = \frac{\sqrt{1^2}}{\sqrt{1^2+1}}$  $\frac{\sqrt{1^2+1^2}}{\sqrt{1^2+1^2}} = \frac{1}{\sqrt{2}}$  $\frac{1}{\sqrt{2}}$ . Riguardo alla fase invece  $\left|G=90-\arctan\frac{R}{L}*\frac{L}{R}\right|$  $\frac{2}{R}$  = 90 – arctan 1 = 90 – 45 = 45°. Sono infatti questi due i valori caratteristici di un filtro passivo del primo ordine alla frequenza di taglio, e che possiamo trovare nel grafico precedente.

#### Filtro LR

Il filtro LR è un filtro passa basso passivo del primo ordine. Questo vuol dire che la tensione di uscita ( $V_{out}$ ) viene modificata quando la frequenza del segnale di ingresso è maggiore della frequenza di taglio. Il valore della frequenza di taglio dipende dal valore dei componenti.

$$
v_{out} = R * I \qquad v_{in} = (R + j\omega L) * I
$$

Quindi facendo i calcoli troviamo il guadagno del filtro =  $\frac{R*I}{(R+K)}$  $\frac{R*I}{(R+j\omega L)*I} = \frac{R}{R+j\omega L}$  $\boldsymbol{R}$  $\frac{R}{R*\left(1+j\omega\frac{L}{R}\right)}=\frac{1}{1+j}$  $\sqrt{1+j\omega_R^L}$ 

La formula per il modulo del guadagno sarà  $\bar{G} = \frac{\sqrt{1^2}}{\sqrt{1^2}}$  $\sqrt{1^2 + \left(\omega \frac{L}{R}\right)^2}$  $\left(\frac{L}{R}\right)^2$ 

Analizzando la formula ai suoi estremi avremo che ad una pulsazione  $\omega \cong 0$  il risultato sarà ≅ 1 ( $\frac{\sqrt{1^2}}{\sqrt{1^2}}$  $\sqrt{1^2 + \left(0 \ast \frac{L}{R}\right)}$  $\frac{L}{\sqrt{R}} = \frac{1}{\sqrt{1-\frac{L}{R}}}$  $\frac{1}{\sqrt{1+0}}$  = 1), ad una pulsazone  $\omega \cong \infty$  invece il

risultato della formula sarà  $\cong 0$ ( $\frac{\sqrt{1^2}}{\sqrt{1^2}}$  $\sqrt{1^2+(\infty+\frac{L}{R})^2}$  $\frac{L}{\frac{L}{R}} = \frac{1}{1+}$  $\frac{1}{1+\infty}$  ≅ 0). Da qui si deduce che il filtro farà passare inalterate

le basse frequenze, mentre invece i segnali ad alta frequenza subiranno delle modifiche, quindi un filtro passa basso.

La fase del segnale di uscita rispetto a quella di ingresso si ricava attraverso la formula:  $\langle G = -\arctan \omega \frac{L}{n}\rangle$  $\frac{L}{R}$ . Analizzando come per il guadagno il comportamento agli estremi della pulsazione possiamo dire che:

- Ad una pulsazione tendente a 0 L  $\frac{E}{R}$  =  $-$  arctan 0 = 0°
- Ad una pulsazione tendente a  $\mathbb{R} \rightarrow$  ( $G = -\arctan \infty * \frac{L}{n}$  $\frac{E}{R}$  =  $-$  arctan  $\infty$  =  $-90^{\circ}$

In un filtro LR la pulsazione di taglio è la stessa del filtro RL. Infatti anche qui ad una pulsazione corrispondente ad  $\frac{R}{L}$  si ottiene la massima semplificazione delle formule. Sostituendo nel modulo si ottiene  $\frac{\sqrt{1^2}}{\sqrt{1^2 + 1}}$  $\sqrt{1^2 + (\frac{R}{l})^2}$  $rac{R}{L}*\frac{L}{R}$  $\frac{L}{\frac{L}{R}}$  = √1  $\frac{\sqrt{1}}{\sqrt{1+1}} = \frac{1}{\sqrt{2}}$  $\frac{1}{\sqrt{2}}$ . Nella formula della fase invece  $\Big\langle G = -\arctan \frac{R}{L} * \frac{L}{R} \Big\rangle$  $\frac{L}{R}$  =  $-\arctan 1$  =  $-45^{\circ}$ . Come nei casi

precedenti i valori ottenuti sono quelli caratteristici della frequenza di taglio.

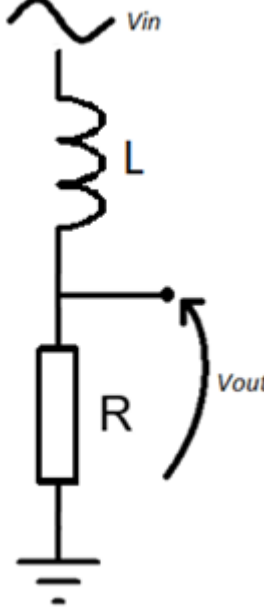

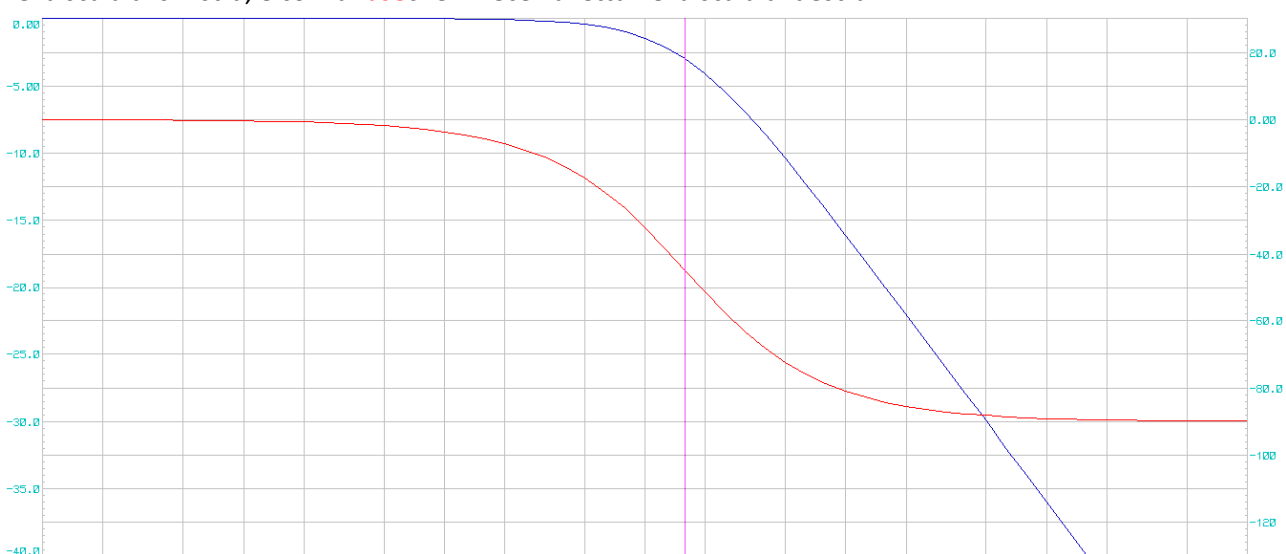

Gaficando le affermazioni riguardo al filtro LR si ottiene un risultato di questo tipo. Con il modulo, che va letto nella scala di sinistra, e con la faseche invece va letta nella scala di destra.

A questo punto, dopo aver analizzato i 4 filtri principali possiamo affermare che ci sono delle caratteristiche comuni a coppie. In particolare osservando i grafici possiamo capire quali sono queste due coppie.

#### Filtro RC → Filtro LR Filtro CR → Filtro RL

Questo perché sia analizzando gli andamenti dei grafici sia calcolando i valori di modulo e fase agli estremi possiamo affermare che all'interno delle due coppie abbiamo gli stessi risultati.Questo non vuol dire che semplicemente cambiando i componenti otteniamo un filtro identico a quello di partenza. Però dimensionando opportunamente i componenti si possono ottenere gli stessi risultati.

# Filtri attivi

che vogliamo.

A differenza dei filtri passivi i filtri attivi si differenziano perché il guadagno, ovvero  $\frac{v_{out}}{v_{in}}$ , può essere maggiore di 1. Questo perché con  $v_{out}$  non si intende l'uscita del filtro, ma l'uscita di un amplificatore operazione messo in serie al filtro. Cosi facendo la nostra uscita, dopo aver subito le modifiche del filtro subirà anche quelle dell'amplificatore operazione, opportunamente dimensionato e configurato per ottenere i risultati

Nei filtri attivi l'effetto di un amplificatore è quello di amplificare la forma d'onda in ingresso secondo una formula che dipende dal tipo di filtro in ingresso.

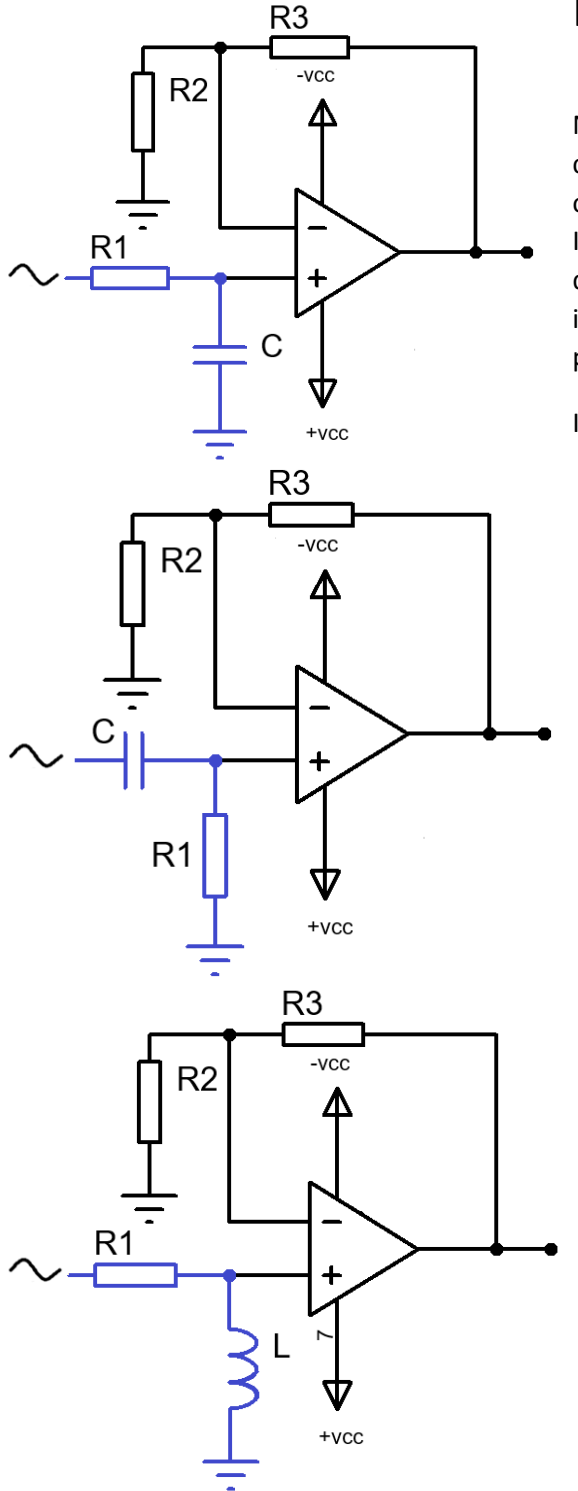

#### FiltroRC non invertente

Nello schema a sinistra si notano il filtro RC, la cui uscita è collegata all'ingresso non invertente dell'amplificatore operazionale e l'A.O. in configurazione non invertente.

In questa configurazione la prima formula da applicare è quella del filtro RC, per calcolare l'ampiezza della sinusoide in uscita al filtro. Successivamente il risultato va moltiplicato per il guadagno dell'A.O.

In formula 
$$
v_{in} * \frac{1}{1 + j\omega R_1 c} * (1 + \frac{R_3}{R_2}) = \frac{v_{in} * 1 + \frac{R_3}{R_2}}{1 + j\omega R_1 c}
$$

#### Filtro CR non invertente

Nello schema a sinistra si notano il filtro CR, la cui uscita è collegata all'ingresso non invertente dell'amplificatore operazionale e l'A.O. in configurazione non invertente.

In questa configurazione la prima formula da applicare è quella del filtro CR, per calcolare l'ampiezza della sinusoide in uscita al filtro. Successivamente il risultato va moltiplicato per il guadagno dell'A.O.

In formula  $v_{in} * \frac{j\omega R_1 C}{1 + i\omega R_1}$  $\frac{j\omega R_1C}{1+j\omega R_1C} * \left(1 + \frac{R_3}{R_2}\right)$  $\frac{n_3}{R_2}$ 

#### Filtro RL non invertente

Nello schema a sinistra si notano il filtro RL, la cui uscita è collegata all'ingresso non invertente dell'amplificatore operazionale e l'A.O. in configurazione non invertente.

In questa configurazione la prima formula da applicare è quella del filtro RL, per calcolare l'ampiezza della sinusoide in uscita al filtro. Successivamente il risultato va moltiplicato per il guadagno dell'A.O.

In formula 
$$
v_{in} * \frac{j\omega_{\overline{R}}^L}{1+j\omega_{\overline{R}}^L} * \left(1 + \frac{R_3}{R_2}\right)
$$

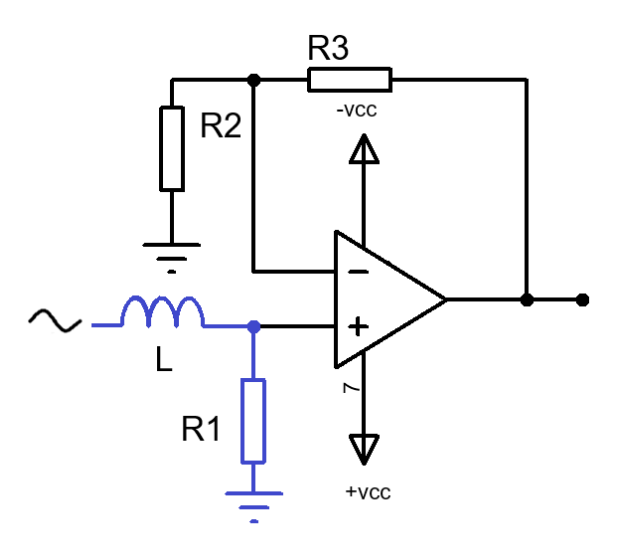

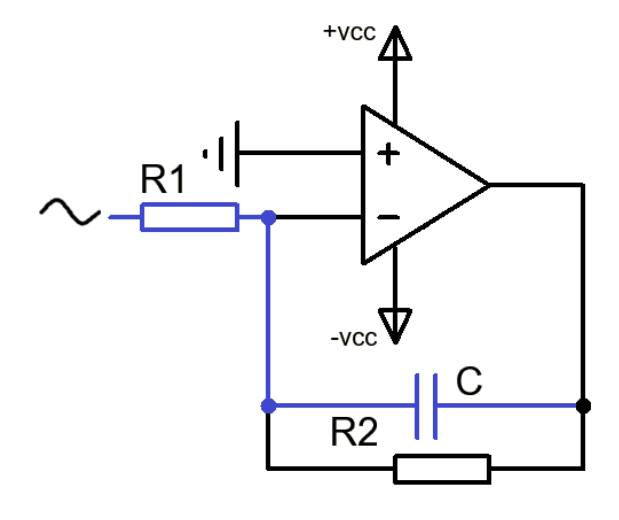

#### Filtro LR non invertente

Nello schema a sinistra si notano il filtro LR, la cui uscita è collegata all'ingresso non invertente dell'amplificatore operazionale e l'A.O. in configurazione non invertente. In questa configurazione la prima formula da applicare è quella del filtro LR, per calcolare l'ampiezza della sinusoide in uscita al filtro. Successivamente il risultato va moltiplicato per il guadagno dell'A.O.

In formula 
$$
v_{in} * \frac{1}{1 + j\omega \frac{L}{R}} * \left(1 + \frac{R_3}{R_2}\right) = \frac{v_{in} * \left(1 + \frac{R_3}{R_2}\right)}{1 + j\omega \frac{L}{R}}
$$

#### Filtro RC invertente

Nello schema a sinistra si nota il filtro RC, con i capi del condensatore collegati uno all'ingresso invertente dell'amplificatore e l'altro all'uscita dell'A.O.. In un ipotetico filtro ideale basterebbero questi due componenti per costituire il filtro attivo, ma nella realtà non è cosi.

Analizzando il comportamento del condensatore agli estremi delle frequenze sappiamo che:

- a  $\omega \cong 0$  la sua impedenza tende a  $\infty$
- a  $\omega \cong \infty$  la sua impedenza tende a 0

Con un comportamento di questo tipo alle basse frequenze il guadagno del filtro tenderebbe a ∞, sapendo che la formula per il guadagno di un A.O. invertente è  $-\frac{R_f}{R}$  $\frac{Y}{R}$ , in cui nel nostro caso  $R_f$  sarebbe l'impedenza del condensatore e  $R_1$  il valore della nostra resistenza. Per evitare questo fenomeno si inserisce una resistenza in parallelo al condensatore, cosi rianalizzando il comportamento del parallelo  $R_2//C$  sappiamo che:

- A $\omega \cong 0$  il parallelo fra una resistenza altissima (C) e una di valore fisso sarà un valore di resistenza quasi uguale al valore di R2
- A ≅ ∞ il parallelo fra una resistenza tendente a 0 (*C*) e una di valore fisso sarà un valore di resistenza circa 0

In questo modo, inserendo la  $R_2$  in parallelo al condensatore si limita il guadagno in bassa frequenza dell'A.O. per evitare che questo vada in saturazione e non riesca ad avere in uscita una forma d'onda apprezzabile.

In questo filtro è importante calcolare il guadagno statico, ovvero il guadagno dell'A.O. nella banda passante del filtro. Per comodità, essendo un filtro passa basso, calcoliamo il valore del guadagno a  $\omega = 0$ . Essendo l'impedenza tendente a ∞, semplificabile con un circuito aperto, rimangono nello schema solo  $R_2$  e  $R_1$ . Il guadagno statico sarà quindi uguale a $\frac{R_2}{R_1}$ .

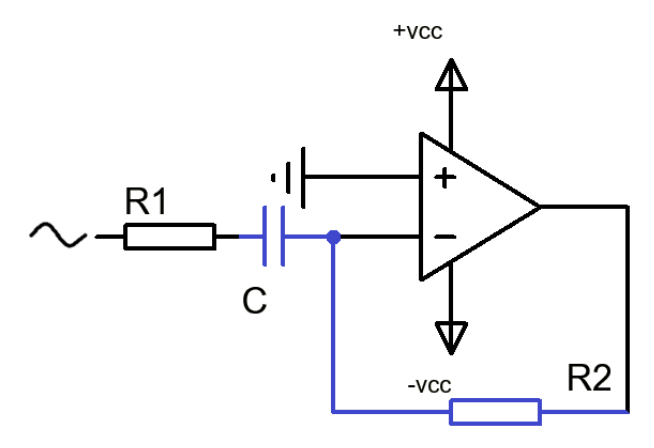

#### Filtro CR invertente

Nello schema a sinistra si notano il filtro CR, con i capi del resistore collegati uno all'ingresso invertente del condensatore e l'altro all'uscita dell'A.O.. Anche qui nella versione ideale del filtro ci sarebbero solo il condensatore e il resistore, invece analizzando gli estremi del campo delle frequenze capiamo che cosi non può essere. Inserendo la

resistenza R1 in serie al condensatore il comportamento della serie  $R_1 + C$  darà come risultato:

- $A\omega \cong 0$  la somma dell'impedenza infinita del condensatore e quella della resistenza fissa sarà uguale a infinito
- A  $\omega \cong \infty$  la somma dell'impendenza tendente a zero del condensatore e quella della resistenza sarà uguale al valore della resistenza

In questo modo si limita il guadagno in alta frequenza. Senza la R1 seguendo la formula del guadagno dell'A.O. per un segnale ad alta frequenza avremmo guadagno  $-\frac{R_2}{\overline{z}}$  $\frac{R_2}{\bar{Z}_C} = \frac{R_2}{0}$  $\frac{\sqrt{2}}{0} \cong \infty$ , mandando di consegurenza l'amplificatore in saturazione. Con la  $R_1$  la formula del guadagno dell'A.O. diventa  $-\frac{R_2}{Z_{\text{cut}}}$  $\frac{R_2}{Z_C+R_1} = -\frac{R_2}{0+R_1}$  $\frac{R_2}{0+R_1} = -\frac{R_2}{R_1}$  $\frac{R_2}{R_1}$ .

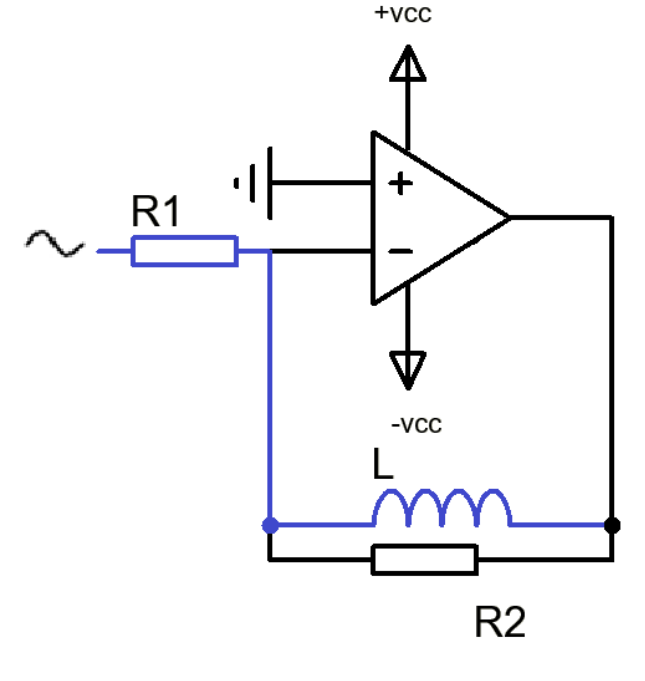

#### Filtro RL invertente

Nello schema a sinistra si vedono il filtro RL, con l'induttore collegato con un capo all'ingresso invertente e l'altro capo all'uscita del filtro. Come nei casi precedenti i due componenti nel caso di un comportamento ideale potrebbero bastare per avere un filtro attivo funzionante. Il comportamento dell'induttore però non ce lo permette. Infatti:

 $\bullet$  Aω  $\cong$  0 l'impedenza dell'induttore è circa 0

 $\bullet$  A  $\omega \cong \infty$  l'impedenza dell'induttore tenderà a  $\infty$ 

Il nostro A.O. avrà guadagno circa 0 alle basse frequenze,  $\frac{Z_L}{R_1} = \frac{0}{R_1}$  $\frac{0}{R_1} \cong 0$ , mentre invece alle alte frequenze avremo guadagno tendente a infinito,  $\frac{Z_L}{R_1}$  = ∞  $\frac{16}{R_1} \cong \infty$ , mandando in saturazione l'amplificatore. Per

evitare questo effetto inseriamo una resistenza  $R_2$  che ci serve per limitare il guadagno in alta frequenza. Questo perché la resistenza di retroazione adesso è data dal parallelo *L* e *C.* Sapendo che ad alte frequenza l'impedenza dell'induttore tende ad infinito, e che il parallelo fra una resistenza infinita e una di valore fisso è uguale ad una resistenza di valore circa uguale a quello della resistenza fissa il nostro guadagno in alta frequenza sarà $\frac{R_2}{R_1}$ .

#### Filtro LR invertente

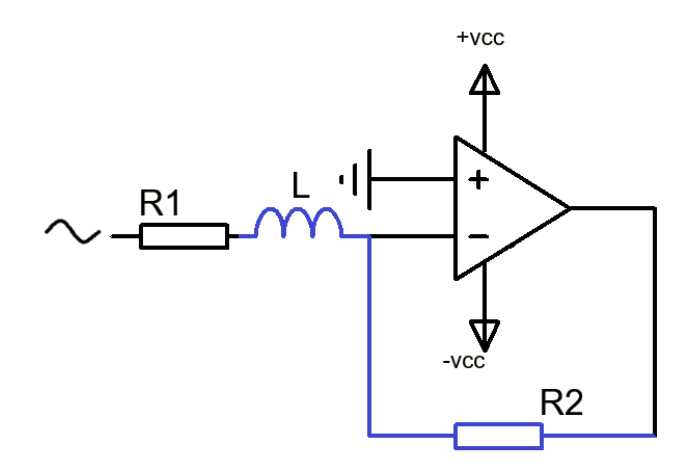

Nello schema a sinistra si notano il filtro LR, con la resistenza collegata ad un capo all'ingresso invertente dell'A.O. e all'altro all'uscita del filtro. Come nei casi precedenti nel caso di componenti ideali si potrebbe pensare che utilizzando solo  $L$  ed  $R_2$  si otterrebbe il filtro attivo, ma non è cosi. Analizzando il comportamento del filtro sappiamo che:

- $\bullet$  A  $ω ≅ 0$  l'impedenza dell'induttore sarebbe circa 0
- A $ω \cong ∞$  l'impedenza dell'induttore tenderà a ∞

Con solo i due componenti  $R_2$  e L alle basse frequenze si avrebbe guadagno tendente a  $\infty$ ,  $\frac{R_2}{Z_1}$  $\frac{R_2}{Z_L} = \frac{R_2}{0}$  $rac{12}{0} \cong$ ∞, mentre invece a frequenza tendente a ∞ il guadagno tenderebbe a 0,  $\frac{R_2}{Z_L} = \frac{R_2}{\infty}$  $rac{n_2}{\infty} \cong 0.$ 

Per limitare il guadagno in bassa frequenza ed evitare di mandare in saturazione l'operazionale inseriamo una resistenza  $R_1$  in serie al condensatore.

Cosi alle basse frequenze il guadagno dell'induttore diventerà

$$
\frac{R_2}{R_1 + Z_L} = \frac{R_2}{R_1 + 0} = \frac{R_2}{R_1}
$$